# Package 'frechet'

December 9, 2023

<span id="page-0-0"></span>Type Package

Title Statistical Analysis for Random Objects and Non-Euclidean Data

URL <https://github.com/functionaldata/tFrechet>

BugReports <https://github.com/functionaldata/tFrechet/issues>

Version 0.3.0

Encoding UTF-8

Date 2023-12-07

Language en-US

Maintainer Yaqing Chen <yqchen@stat.rutgers.edu>

Description Provides implementation of statistical methods for random objects lying in various metric spaces, which are not necessarily linear spaces. The core of this package is Fréchet regression for random objects with Euclidean predictors, which allows one to perform regression analysis for non-Euclidean responses under some mild conditions. Examples include distributions in 2-Wasserstein space, covariance matrices endowed with power metric (with Frobenius metric as a special case), Cholesky and log-Cholesky metrics, spherical data. References: Petersen, A., & Müller, H.-G. (2019) [<doi:10.1214/17-AOS1624>](https://doi.org/10.1214/17-AOS1624).

License BSD\_3\_clause + file LICENSE

LazyData false

**Imports** boot, corrplot, e1071, fdadensity, fdapace  $(>= 0.5.5)$ , Matrix, methods, pracma, quadprog, osqp, stats, trust, utils

**Suggests** Rcpp  $(>= 0.11.5)$ , test that, igraph, mpoly, truncnorm

RoxygenNote 7.1.0

NeedsCompilation no

Author Yaqing Chen [aut, cre], Yidong Zhou [aut], Han Chen [aut], Alvaro Gajardo [aut], Jianing Fan [aut],

Qixian Zhong [aut], Paromita Dubey [aut], Kyunghee Han [aut], Satarupa Bhattacharjee [aut], Changbo Zhu [ctb], Su I Iao [ctb], Poorbita Kundu [ctb], Petersen Alexander [aut], Hans-Georg Müller [cph, ths, aut]

# Repository CRAN

Date/Publication 2023-12-09 15:50:08 UTC

# R topics documented:

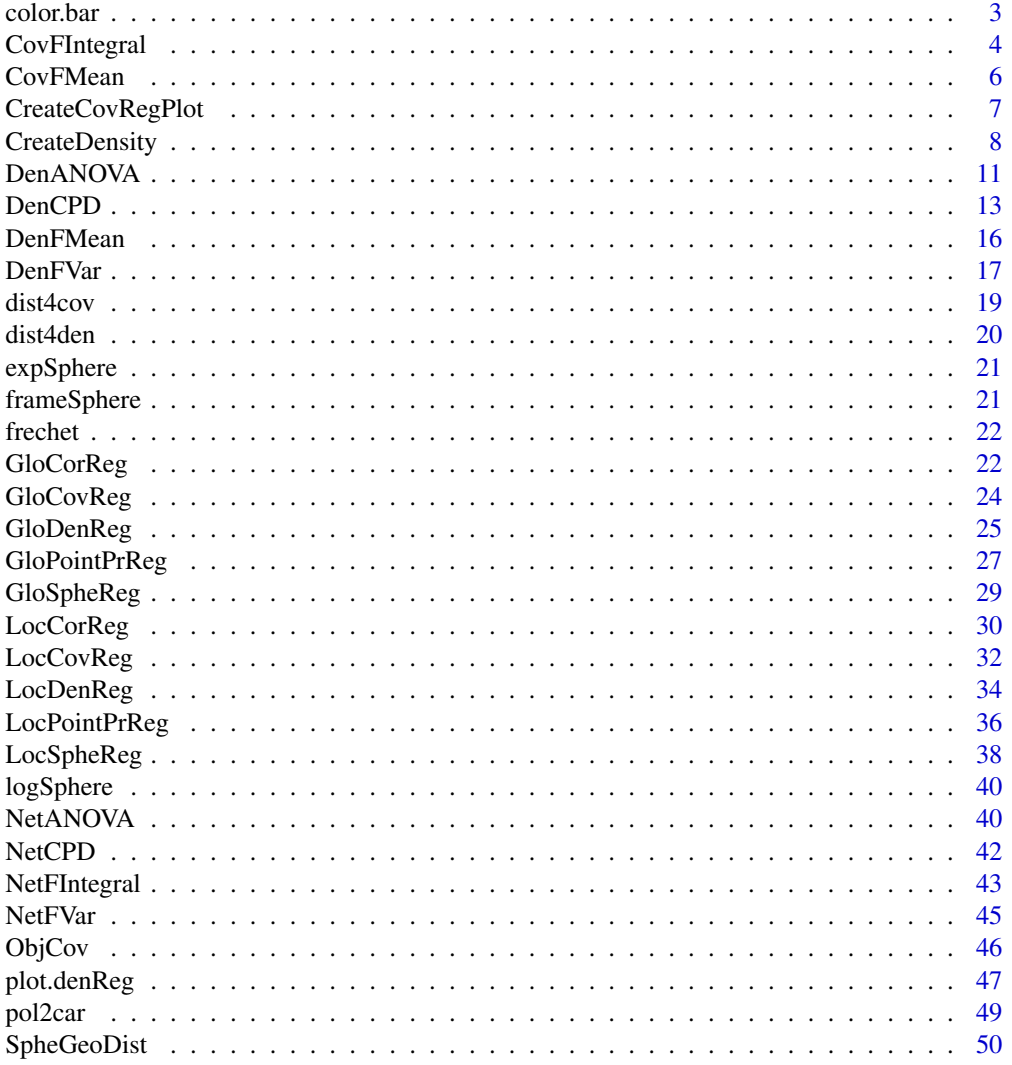

#### <span id="page-2-0"></span>color.bar 3

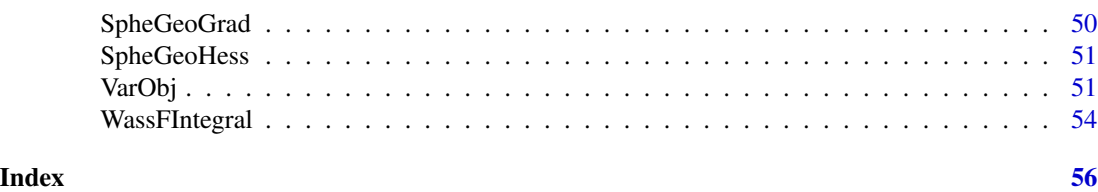

color.bar *Generate color bar/scale.*

# Description

Generate color bar/scale.

# Usage

```
color.bar(
 colVal = NULL,
 colBreaks = NULL,
 min = NULL,max = NULL,lut = NULL,nticks = 5,
 ticks = NULL,
  title = NULL
)
```
# Arguments

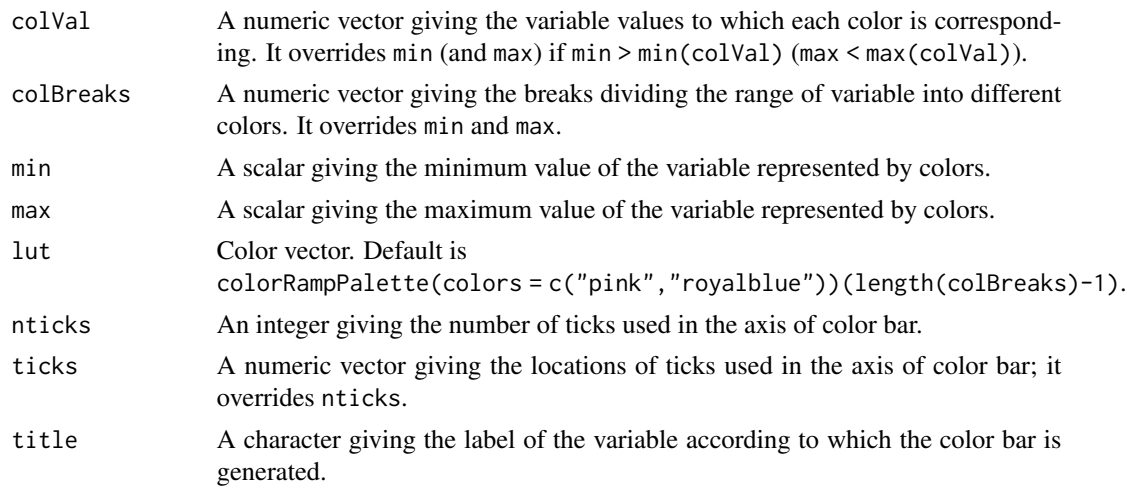

# Value

No return value.

<span id="page-3-0"></span>

#### Description

Calculating generalized Fréchet integrals of covariance (equipped with Frobenius norm)

# Usage

```
CovFIntegral(phi, t_out, X)
```
#### Arguments

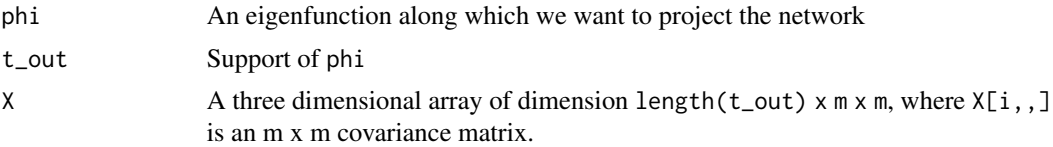

#### Value

A list of the following:

f An adjacency matrix which corresponds to the Fréchet integral of X along phi

#### References

Dubey, P., & Müller, H. G. (2020). Functional models for time-varying random objects. Journal of the Royal Statistical Society: Series B (Statistical Methodology), 82(2), 275-327.

```
set.seed(5)
library(mpoly)
n <- 100
N < -50t_out lt - seq(0, 1, length.out = N)p2 <- as.function(mpoly::jacobi(2,4,3),silent=TRUE)
p4 <- as.function(mpoly::jacobi(4,4,3),silent=TRUE)
p6 <- as.function(mpoly::jacobi(6,4,3),silent=TRUE)
# first three eigenfunctions
phi1 <- function(t){
 p2(2*t-1)*t^(1.5)*(1-t)^2/(integrate(function(x) p2(2*x-1)^22*x^(3)*(1-x)^4,0,1))$value^(1/2)
}
phi2 <- function(t){
 p4(2*t-1)*t^(1.5)*(1-t)^2/(integrate(function(x) p4(2*x-1)^2*x^(3)*(1-x)^4,0,1))$value^(1/2)
}
```
# CovFIntegral 5

```
phi3 \leftarrow function(t){
 p6(2*t-1)*t^(1.5)*(1-t)^2/(integrate(function(x) p6(2*x-1)^2*x^(3)*(1-x)^4,0,1))$value^(1/2)
}
# random component of covariance matrices
P12 <- 0 ## elements between communities
Score \leq matrix(runif(n*4), nrow = n)
# first community
P1_cov <- 0.5 + 0.4*Score[,1] %*% t(phi1(t_out)) + 0.1*Score[,2] %*% t(phi3(t_out))
# second community
P2_cov <- 0.5 + 0.3*Score[,3] %*% t(phi2(t_out)) + 0.1*Score[,4] %*% t(phi3(t_out))
P1_diag <- 2 #diagonal elements of the first community
P2_diag <- 3 #diagonal elements of the second community
# create Network edge matrix
N_net1 <- 5 # first community number
N_net2 <- 5 # second community number
# I: four dimension array of n x n matrix of squared distances between the time point u
# of the ith process and process and the time point v of the jth object process,
# e.g.: I[i, j, u, v] <- d_F^2(X_i(u) X_j(v)).
I \leftarrow \text{array}(\emptyset, \text{dim} = c(n,n,N,N))for(u in 1:N){
  for(v in 1:N){
    #frobenius norm between two adjcent matrix
  I[,, u, v] \leftarrow outer(P1\_cov[, u], P1\_cov[, v], function(a1, a2) (a1-a2)^2 \times (N_net1^2-N_net1)) +outer(P2_cov[,u], P2_cov[,v], function(a1, a2) (a1-a2)^2*(N_net2^2-N_net2))
  }
}
# check ObjCov work
Cov_result <- ObjCov(t_out, I, 3, smooth=FALSE)
Cov_result$lambda # 0.266 0.15 0.04
# e.g. subj 2
subj <-2# X_mat is the network for varying times with X[i,,]
# is the adjacency matrices for the ith time point
X_mat <- array(0, c(N,(N_net1+N_net2), (N_net1+N_net2)))
for(i in 1:N){
  # edge between communities is P12
  Mat <- matrix(P12, nrow = (N_net1+N_net2), ncol = (N_net1+N_net2))
  # edge within the first communitiy is P1
  Mat[1:N_net1, 1:N_net1] <- P1_cov[subj, i]
  # edge within the second community is P2
  Mat[(N_net1+1):(N_net1+N_net2), (N_net1+1):(N_net1+N_net2)] <- P2_cov[subj, i]
  diag(Mat) <- c(rep(P1_diag, N_net1),rep(P2_diag, N_net2)) #diagonal element is 0
  X_matrixi, ] <- Mat
}
# output the functional principal network(adjacency matrice) of the second eigenfunction
CovFIntegral(Cov_result$phi[,2], t_out, X_mat)
```
<span id="page-5-1"></span><span id="page-5-0"></span>

#### Description

Fréchet mean computation for covariance matrices.

#### Usage

 $CovFMean(M = NULL, \text{ *optns* = list())$ 

#### Arguments

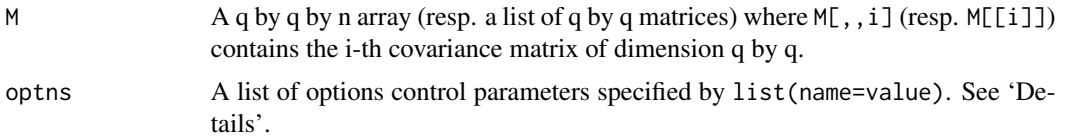

#### Details

Available control options are

- metric Metric type choice, "frobenius", "power", "log\_cholesky", "cholesky" default: "frobenius" which corresponds to the power metric with alpha equal to 1.
- alpha The power parameter for the power metric, which can be any non-negative number. Default is 1 which corresponds to Frobenius metric.
- weights A vector of weights to compute the weighted barycenter. The length of weights is equal to the sample size n. Default is equal weights.

# Value

A list containing the following fields:

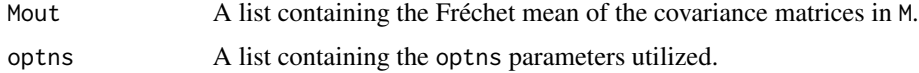

# References

- Petersen, A. and Müller, H.-G. (2019). Fréchet regression for random objects with Euclidean predictors. The Annals of Statistics, 47(2), 691–719.
- Petersen, A., Deoni, S. and Müller, H.-G. (2019). Fréchet estimation of time-varying covariance matrices from sparse data, with application to the regional co-evolution of myelination in the developing brain. The Annals of Applied Statistics, 13(1), 393–419.
- Lin, Z. (2019). Riemannian geometry of symmetric positive definite matrices via Cholesky decomposition. Siam. J. Matrix. Anal, A. 40, 1353–1370.

# <span id="page-6-0"></span>CreateCovRegPlot 7

#### Examples

```
#Example M input
n=10 #sample size
m=5 # dimension of covariance matrices
M \leftarrow \text{array}(\emptyset, \text{c}(\text{m}, \text{m}, \text{n}))for (i in 1:n){
 y0=rnorm(m)
 aux<-diag(m)+y0%*%t(y0)
 M[,, i]<-aux
}
Fmean=CovFMean(M=M,optns=list(metric="frobenius"))
```
CreateCovRegPlot *Plots for Fréchet regression for covariance matrices.*

#### Description

Plots for Fréchet regression for covariance matrices.

# Usage

CreateCovRegPlot(x, optns = list())

# Arguments

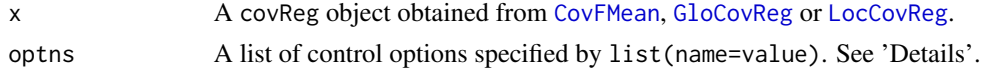

# Details

Available control options are

- ind.xout A vector holding the indices of elements in x\$Mout at which the plots will be made. Default is
	- 1:length(x\$Mout) when x\$Mout is of length no more than 3;
	- c(1,round(length(x\$Mout)/2),length(x\$Mout)) when x\$Mout is of length greater than 3.
- nrow An integer default: 1; subsequent figures will be drawn in an optns\$nrow-byceiling(length(ind.xout)/optns\$nrow) array.
- plot.type Character with two choices, "continuous" and "categorical". The former plots the correlations in a continuous scale of colors by magnitude while the latter categorizes the positive and negative entries into two different colors. Default is "continuous"
- plot.clust Character, the ordering method of the correlation matrix. "original" for original order (default); "AOE" for the angular order of the eigenvectors; "FPC" for the first principal component order; "hclust" for the hierarchical clustering order, drawing 4 rectangles on the graph according to the hierarchical cluster; "alphabet" for alphabetical order.
- <span id="page-7-0"></span>plot.method Character, the visualization method of correlation matrix to be used. Currently, it supports seven methods, named "circle" (default), "square", "ellipse", "number", "pie", "shade" and "color".
- CorrOut Logical, indicating if output is shown as correlation or covariance matrix. Default is FALSE and corresponds to a covariance matrix.
- plot.display Character, "full" (default), "upper" or "lower", display full matrix, lower triangular or upper triangular matrix.

#### Value

No return value.

#### Examples

```
#Example y input
n=20 # sample size
t=seq(0,1, length.out=100) # length of data
x = matrix(runif(n),n)theta1 = theta2 = array(0, n)for(i in 1:n){
 theta1[i] = rnorm(1, x[i], x[i]^2)theta2[i] = rnorm(1, x[i]/2, (1-x[i])^2)}
y = matrix(0, n, length(t))phi1 = sqrt(3)*tphi2 = sqrt(6/5)*(1-t/2)y = \text{theta1%*%t(phi1) + theta2 %*% t(phi2)xout = matrix(c(0.25, 0.5, 0.75), 3)Cov_est=GloCovReg(x=x,y=y,xout=xout,optns=list(corrOut = FALSE, metric="power",alpha=3))
CreateCovRegPlot(Cov_est, optns = list(ind.xout = 2, plot.method = "shade"))
CreateCovRegPlot(Cov_est, optns = list(plot.method = "color"))
```
CreateDensity *Create density functions from raw data, histogram objects or frequency tables with bins*

# **Description**

Create kernel density estimate along the support of the raw data using the HADES method.

#### Usage

```
CreateDensity(
  y = NULL,histogram = NULL,
  freq = NULL,
```
# CreateDensity 9

```
bin = NULL,optns = list()\lambda
```
#### Arguments

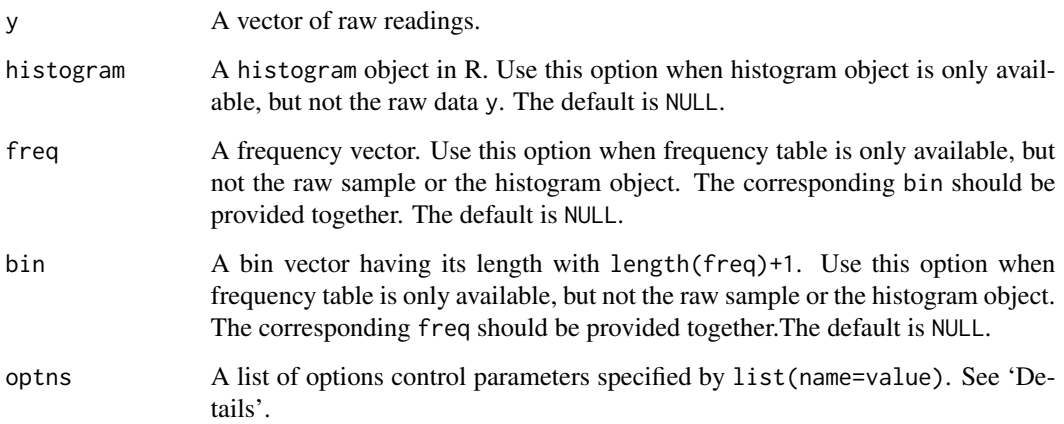

# Details

Available control options are

- userBwMu The bandwidth value for the smoothed mean function; positive numeric default: determine automatically based on the data-driven bandwidth selector proposed by Sheather and Jones (1991)
- nRegGrid The number of support points the KDE; numeric default: 101.
- delta The size of the bin to be used; numeric default:  $diff(range(y))/1000$ . It only works when the raw sample is available.
- kernel smoothing kernel choice, "rect", "gauss", "epan", "gausvar", "quar" default: "gauss".
- infSupport logical if we expect the distribution to have infinite support or not; logical default: FALSE.
- outputGrid User defined output grid for the support of the KDE, it overrides nRegGrid; numeric - default: NULL.

#### Value

A list containing the following fields:

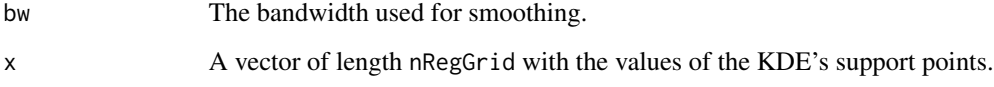

y A vector of length nRegGrid with the values of the KDE at the support points.

#### References

- H.-G. Müller, J.L. Wang and W.B. Capra (1997). "From lifetables to hazard rates: The transformation approach." Biometrika 84, 881–892.
- S.J. Sheather and M.C. Jones (1991). "A reliable data-based bandwidth selection method for kernel density estimation." JRSS-B 53, 683–690.
- H.-G. Müller, U. Stadtmüller, and T. Schmitt. (1987) "Bandwidth choice and confidence intervals for derivatives of noisy data." Biometrika 74, 743–749.

```
### compact support case
# input: raw sample
set.seed(100)
n < -100x0 <-seq(0,1,length.out=51)
Y \leftarrow rbeta(n, 3, 2)f1 <- CreateDensity(y=Y, options = list(outputGrid=x0))# input: histogram
histY <- hist(Y)
f2 <- CreateDensity(histogram=histY,optns = list(outputGrid=x0))
# input: frequency table with unequally spaced (random) bins
binY \leq c(0, \text{sort}(\text{runif}(9)), 1)freqY \leftarrow c()for (i in 1: (length(binY)-1)) {
  freqY[i] <- length(which(Y>binY[i] & Y<=binY[i+1]))
}
f3 <- CreateDensity(freq=freqY, bin=binY,optns = list(outputGrid=x0))
# plot
plot(f1$x,f1$y,type='l',col=2,lty=2,lwd=2,
     xlim=c(0,1),ylim=c(0,2),xlab='domain',ylab='density')
points(f2$x,f2$y,type='l',col=3,lty=3,lwd=2)
points(f3$x,f3$y,type='l',col=4,lty=4,lwd=2)
points(x0,dbeta(x0,3,2),type='l',lwd=2)
legend('topleft',
       c('true','raw sample','histogram','frequency table (unequal bin)'),
       col=1:4,lty=1:4,lwd=3,bty='n')
### infinite support case
# input: raw sample
set.seed(100)
n <- 200
x0 <-seq(-3,3,length.out=101)
Y \le -\text{norm}(n)f1 <- CreateDensity(y=Y,optns = list(outputGrid=x0))
```
#### <span id="page-10-0"></span>DenANOVA<sup>1</sup> 11

```
# input: histogram
histY <- hist(Y)
f2 <- CreateDensity(histogram=histY,optns = list(outputGrid=x0))
# input: frequency table with unequally spaced (random) bins
binY <- c(-3,sort(runif(9,-3,3)),3)
freqY \leftarrow c()for (i in 1:(length(binY)-1)) {
  freqY[i] <- length(which(Y>binY[i] & Y<=binY[i+1]))
}
f3 <- CreateDensity(freq=freqY, bin=binY,optns = list(outputGrid=x0))
# plot
plot(f1$x,f1$y,type='l',col=2,lty=2,lwd=2,
     xlim=c(-3,3),ylim=c(0,0.5),xlab='domain',ylab='density')
points(f2$x,f2$y,type='l',col=3,lty=3,lwd=2)
points(f3$x,f3$y,type='l',col=4,lty=4,lwd=2)
points(x0,dnorm(x0),type='l',lwd=2)
legend('topright',
       c('true','raw sample','histogram','frequency table (unequal bin)'),
       col=1:4,lty=1:4,lwd=3,bty='n')
```
#### DenANOVA *Fréchet ANOVA for Densities*

# Description

Fréchet analysis of variance for densities with respect to  $L^2$ -Wasserstein distance.

#### Usage

```
DenANOVA(
  yin = NULL,
  hin = NULL,din = NULL,qin = NULL,supin = NULL,group = NULL,
  optns = list()\mathcal{L}
```
# Arguments

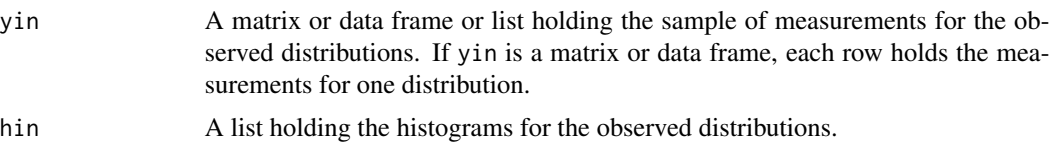

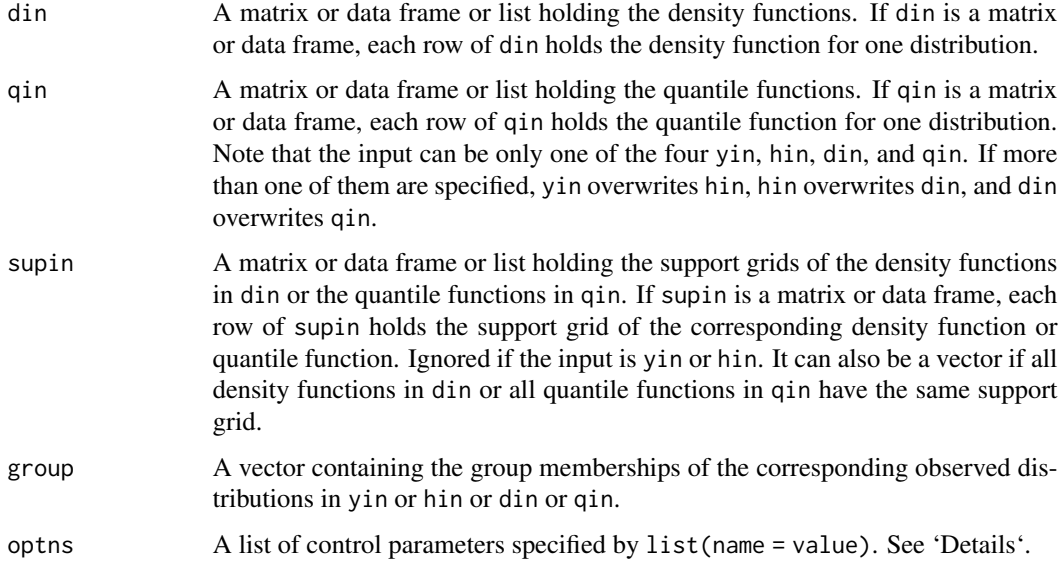

#### Details

Available control options are

boot Logical, also compute bootstrap p-value if TRUE. Default is FALSE.

- R The number of bootstrap replicates. Only used when boot is TRUE. Default is 1000.
- nqSup A scalar giving the number of the support points for quantile functions based on which the  $L^2$  Wasserstein distance (i.e., the  $L^2$  distance between the quantile functions) is computed. Default is 201.
- **qSup** A numeric vector holding the support grid on [0, 1] based on which the  $L^2$  Wasserstein distance (i.e., the  $L^2$  distance between the quantile functions) is computed. It overrides nqSup.
- bwDen The bandwidth value used in CreateDensity() for density estimation; positive numeric - default: determine automatically based on the data-driven bandwidth selector proposed by Sheather and Jones (1991).
- ndSup A scalar giving the number of support points the kernel density estimation used in CreateDensity(); numeric - default: 101.
- dSup User defined output grid for the support of kernel density estimation used in CreateDensity(), it overrides ndSup.
- delta A scalar giving the size of the bin to be used used in CreateDensity(); numeric default: diff(range(y))/1000. It only works when the raw sample is available.
- **kernelDen** A character holding the type of kernel functions used in  $CreateDensity()$  for density estimation; "rect", "gauss", "epan", "gausvar", "quar" - default: "gauss".
- infSupport logical if we expect the distribution to have infinite support or not, used in CreateDensity() for density estimation; logical - default: FALSE
- denLowerThreshold FALSE or a positive value giving the lower threshold of the densities used in CreateDensity();  $default: 0.001 * mean(qin[, ncol(qin)] - qin[, 1].$

#### <span id="page-12-0"></span> $DenCPD$  13

# Value

A DenANOVA object — a list containing the following fields:

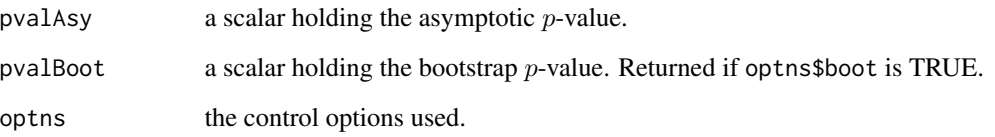

# References

• Dubey, P. and Müller, H.G., 2019. Fréchet analysis of variance for random objects. Biometrika, 106(4), pp.803-821.

# Examples

```
set.seed(1)
n1 <- 100
n2 <- 100
delta <- 1
qSup <- seq(0.01, 0.99, (0.99 - 0.01) / 50)
mu1 \le rnorm(n1, mean = 0, sd = 0.5)
mu2 < - rnorm(n2, mean = delta, sd = 0.5)
Y1 <- lapply(1:n1, function(i) {
  qnorm(qSup, mu1[i], sd = 1)
})
Y2 <- lapply(1:n2, function(i) {
  qnorm(qSup, mu2[i], sd = 1)
})
Ly <- c(Y1, Y2)
Lx < -qSupgroup <- c(rep(1, n1), rep(2, n2))
res \leq DenANOVA(qin = Ly, supin = Lx, group = group, optns = list(boot = TRUE))
res$pvalAsy # returns asymptotic pvalue
res$pvalBoot # returns bootstrap pvalue
```
DenCPD *Fréchet Change Point Detection for Densities*

#### Description

Fréchet change point detection for densities with respect to  $L^2$ -Wasserstein distance.

#### Usage

```
DenCPD(
 yin = NULL,hin = NULL,din = NULL,
 qin = NULL,supin = NULL,optns = list())
```
#### Arguments

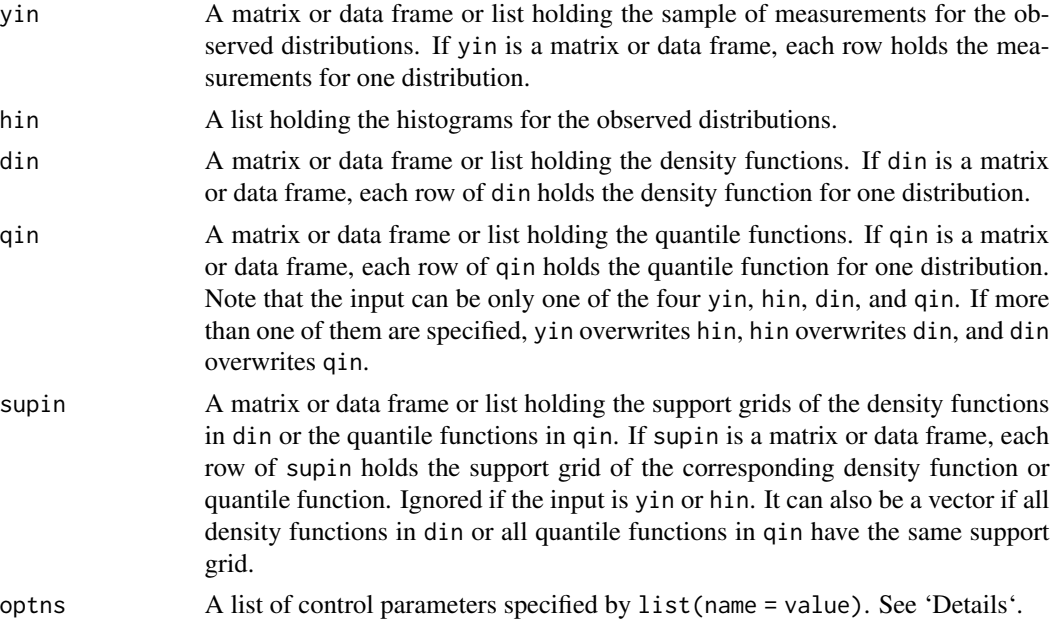

# Details

Available control options are

- cutOff A scalar between 0 and 1 indicating the interval, i.e., [cutOff, 1 cutOff], in which candidate change points lie.
- Q A scalar representing the number of Monte Carlo simulations to run while approximating the critical value (stardized Brownian bridge). Default is 1000.
- boot Logical, also compute bootstrap p-value if TRUE. Default is FALSE.
- R The number of bootstrap replicates. Only used when boot is TRUE. Default is 1000.
- nqSup A scalar giving the number of the support points for quantile functions based on which the  $L^2$  Wasserstein distance (i.e., the  $L^2$  distance between the quantile functions) is computed. Default is 201.
- **qSup** A numeric vector holding the support grid on [0, 1] based on which the  $L^2$  Wasserstein distance (i.e., the  $L^2$  distance between the quantile functions) is computed. It overrides nqSup.

- bwDen The bandwidth value used in CreateDensity() for density estimation; positive numeric - default: determine automatically based on the data-driven bandwidth selector proposed by Sheather and Jones (1991).
- ndSup A scalar giving the number of support points the kernel density estimation used in CreateDensity(); numeric - default: 101.
- dSup User defined output grid for the support of kernel density estimation used in CreateDensity(), it overrides ndSup.
- delta A scalar giving the size of the bin to be used used in CreateDensity(); numeric default: diff(range(y))/1000. It only works when the raw sample is available.
- **kernelDen** A character holding the type of kernel functions used in CreateDensity() for density estimation; "rect", "gauss", "epan", "gausvar", "quar" - default: "gauss".
- infSupport logical if we expect the distribution to have infinite support or not, used in CreateDensity() for density estimation; logical - default: FALSE
- denLowerThreshold FALSE or a positive value giving the lower threshold of the densities used in CreateDensity();  $default: 0.001 * mean(qin[, ncol(qin)] - qin[, 1].$

#### Value

A DenCPD object — a list containing the following fields:

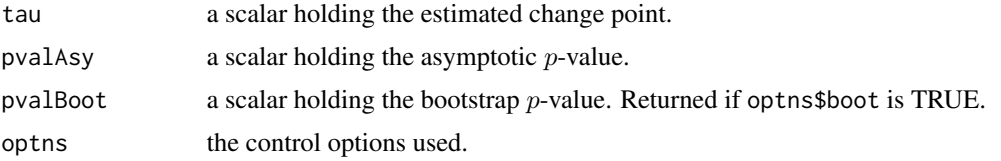

#### References

• Dubey, P. and Müller, H.G., 2020. Fréchet change-point detection. The Annals of Statistics, 48(6), pp.3312-3335.

```
set.seed(1)
n1 < -100n2 <- 200
delta <- 0.75
qSup \leq -seq(0.01, 0.99, (0.99 - 0.01) / 50)mu1 \le rnorm(n1, mean = delta, sd = 0.5)
mu2 \le -\text{norm}(n2, \text{mean} = 0, \text{sd} = 0.5)Y1 <- lapply(1:n1, function(i) {
  qnorm(qSup, mu1[i], sd = 1)
})
Y2 <- lapply(1:n2, function(i) {
  qnorm(qSup, mu2[i], sd = 1)
})
Ly <-c(Y1, Y2)Lx < -qSup
```

```
res \leq DenCPD(qin = Ly, supin = Lx, optns = list(boot = TRUE))
res$tau # returns the estimated change point
res$pvalAsy # returns asymptotic pvalue
res$pvalBoot # returns bootstrap pvalue
```
<span id="page-15-1"></span>DenFMean *Fréchet means of densities.*

# Description

Obtain Fréchet means of densities with respect to  $L^2$ -Wasserstein distance.

#### Usage

DenFMean(yin = NULL, hin = NULL, qin = NULL, optns =  $list()$ )

# Arguments

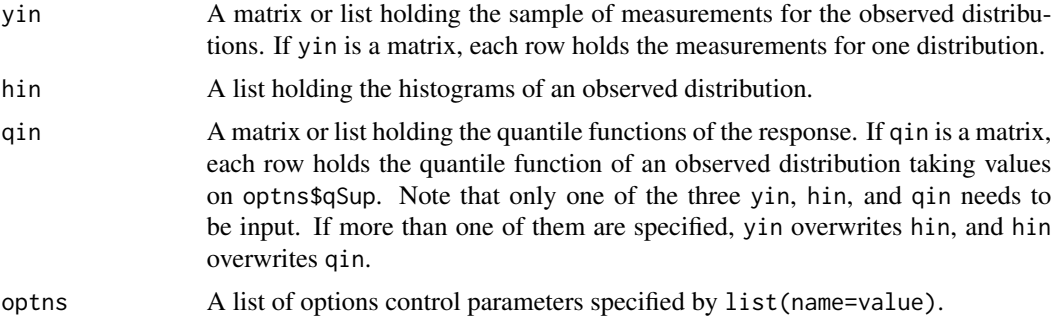

# Details

Available control options are qSup, nqSup, bwDen, ndSup, dSup, delta, kernelDen, infSupport, and denLowerThreshold. See [LocDenReg](#page-33-1) for details.

weights A vector of weights to compute the weighted barycenter. The length of weights is equal to the sample size. Default is equal weights.

#### Value

A list containing the following components:

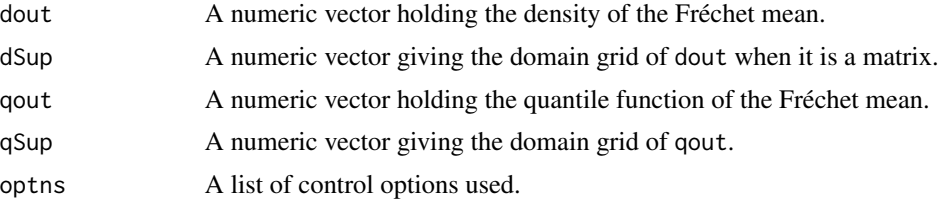

<span id="page-15-0"></span>

#### <span id="page-16-0"></span>DenFVar 17

# Examples

```
xin = seq(0, 1, 0.05)yin = lapply(xin, function(x) {
  rnorm(100, rnorm(1,x + x^2,0.005), 0.05)
})
res <- DenFMean(yin=yin)
plot(res)
```
DenFVar *Fréchet Variance for Densities*

# Description

Obtain Fréchet variance for densities with respect to  $L^2$ -Wasserstein distance.

# Usage

```
DenFVar(
  yin = NULL,hin = NULL,
  din = NULL,
  qin = NULL,
  supin = NULL,
  optns = list()\mathcal{L}
```
# Arguments

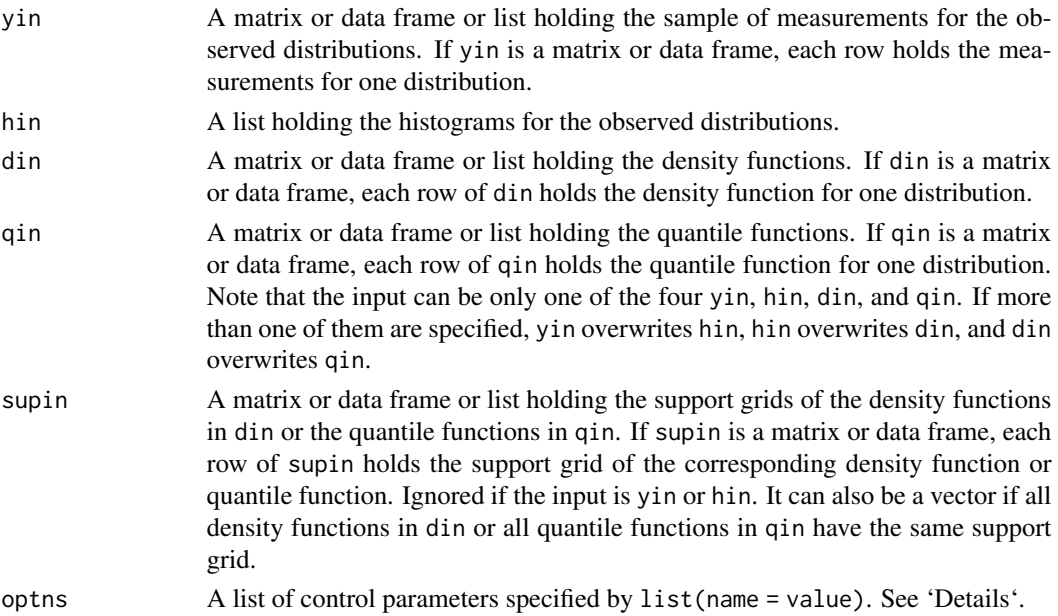

# Details

Available control options are

- nqSup A scalar giving the number of the support points for quantile functions based on which the  $L^2$  Wasserstein distance (i.e., the  $L^2$  distance between the quantile functions) is computed. Default is 201.
- **qSup** A numeric vector holding the support grid on [0, 1] based on which the  $L^2$  Wasserstein distance (i.e., the  $L^2$  distance between the quantile functions) is computed. It overrides nqSup.
- **bwDen** The bandwidth value used in CreateDensity() for density estimation; positive numeric - default: determine automatically based on the data-driven bandwidth selector proposed by Sheather and Jones (1991).
- ndSup A scalar giving the number of support points the kernel density estimation used in CreateDensity(); numeric - default: 101.
- dSup User defined output grid for the support of kernel density estimation used in CreateDensity(), it overrides ndSup.
- delta A scalar giving the size of the bin to be used used in CreateDensity(); numeric default: diff(range(y))/1000. It only works when the raw sample is available.
- **kernelDen** A character holding the type of kernel functions used in CreateDensity() for density estimation; "rect", "gauss", "epan", "gausvar", "quar" - default: "gauss".
- infSupport logical if we expect the distribution to have infinite support or not, used in CreateDensity() for density estimation; logical - default: FALSE
- denLowerThreshold FALSE or a positive value giving the lower threshold of the densities used in  $CreateDensity()$ ; default: 0.001  $*$  mean(qin[,ncol(qin)] - qin[,1]).

# Value

A list containing the following fields:

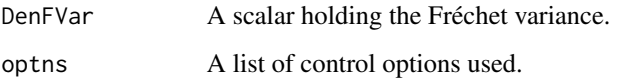

```
set.seed(1)
n < - 100mu \leq rnorm(n, mean = 0, sd = 0.5)
qSup <- seq(0.01, 0.99, (0.99 - 0.01) / 50)
Ly \leftarrow lapply(1:n, function(i) qnorm(qSup, mu[i], sd = 1))
Lx < -qSupres \leq DenFVar(qin = Ly, supin = Lx)
res$DenFVar
```
<span id="page-18-0"></span>

#### Description

Distance computation between two covariance matrices

#### Usage

 $dist4cov(A = NULL, B = NULL, optns = list())$ 

#### Arguments

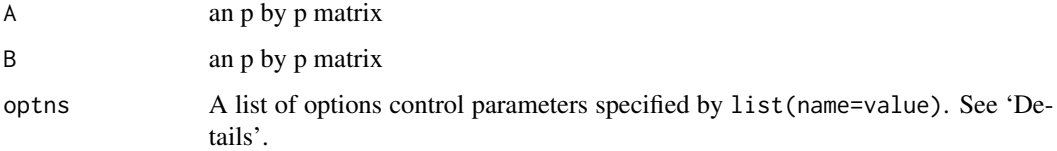

#### Details

Available control options are

- metric Metric type choice, "frobenius", "power", "log\_cholesky" and "cholesky" default: "frobenius", which corresponds to the power metric with alpha equal to 1.
- alpha The power parameter for the power metric, which can be any non-negative number. Default is 1 which corresponds to Frobenius metric.

#### Value

A list containing the following fields:

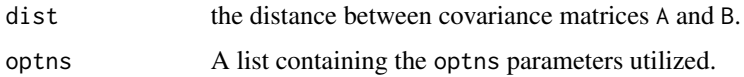

#### References

- Petersen, A. and Müller, H.-G. (2016). Fréchet integration and adaptive metric selection for interpretable covariances of multivariate functional data. Biometrika, 103, 103–120.
- Petersen, A. and Müller, H.-G. (2019). Fréchet regression for random objects with Euclidean predictors. The Annals of Statistics, 47(2), 691–719.
- Petersen, A., Deoni, S. and Müller, H.-G. (2019). Fréchet estimation of time-varying covariance matrices from sparse data, with application to the regional co-evolution of myelination in the developing brain. The Annals of Applied Statistics, 13(1), 393–419.

# Examples

```
# M input as array
m <- 5 # dimension of covariance matrices
M < -array(0, c(m, m, 2))for (i in 1:2) {
y0 <- rnorm(m)
 aux <- diag(m) + y0 %*% t(y0)
M[,,i] <- aux
}
A \leq M[,,1]
B \leftarrow M[, 2]frobDist <- dist4cov(A=A, B=B, optns=list(metric="frobenius"))
```
dist4den Lˆ2 *Wasserstein distance between two distributions.*

# Description

 $L^2$  Wasserstein distance between two distributions.

#### Usage

```
dist4den(d1 = NULL, d2 = NULL, fctn_type = NULL, optns = list())
```
#### Arguments

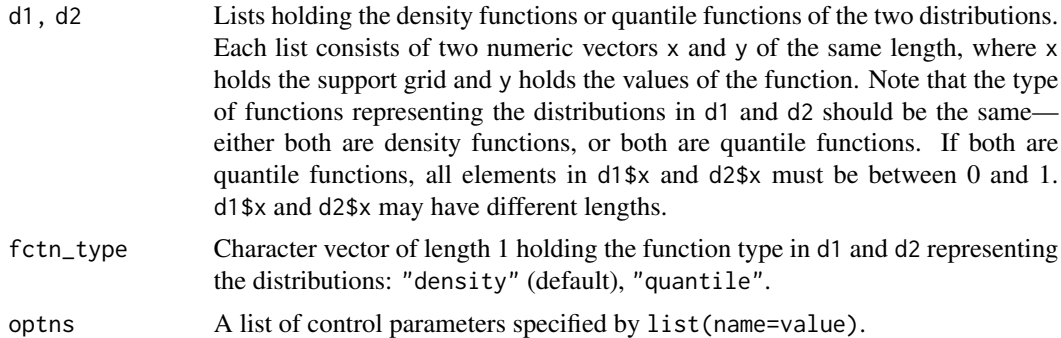

#### Details

Available control options are:

nqSup A scalar giving the length of the support grid of quantile functions based on which the  $L^2$  Wasserstein distance (i.e., the  $L^2$  distance between the quantile functions) is computed. Default is 201.

#### Value

A scalar holding the  $L^2$  Wasserstein distance between d1 and d2.

<span id="page-19-0"></span>

# <span id="page-20-0"></span>expSphere 21

# Examples

```
d1 <- list(x = seq(-6,6,0.01))
d1$y <- dnorm(d1$x)
d2 \le -\text{list}(x = d1$x + 1)
d2\y <- dnorm(d2\ x, mean = 1)
dist \le - dist4den(d1 = d1,d2 = d2)
```
expSphere *Compute an exponential map for a unit hypersphere.*

#### Description

Compute an exponential map for a unit hypersphere.

#### Usage

expSphere(base, tg)

#### Arguments

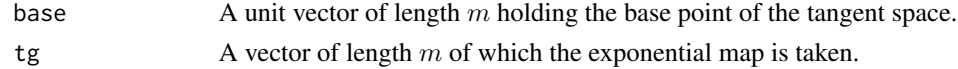

#### Value

A unit vector of length m.

frameSphere *Generate a "natural" frame (orthonormal basis)*

#### Description

Generate a "natural" frame (orthonormal basis) for the tangent space at x on the unit sphere.

#### Usage

frameSphere(x)

#### Arguments

x A unit vector of length d.

#### Details

The first  $(i+1)$  elements of the *i*th basis vector are given by  $\sin \theta_i \prod_{j=1}^{i-1} \cos \theta_j$ ,  $\sin \theta_i \sin \theta_1 \prod_{j=2}^{i-1} \cos \theta_j$ ,  $\sin \theta_i \sin \theta_2 \prod_{j=3}^{i-1} \cos \theta_j, \ldots, \sin \theta_i \sin \theta_{i-1}, -\cos \theta_i$ , respectively. The rest elements (if any) of the ith basis vector are all zero.

#### <span id="page-21-0"></span>Value

A d-by- $(d-1)$  matrix where columns hold the orthonormal basis of the tangent space at x on the unit sphere.

# Examples

```
frameSphere(c(1,0,0,0))
```
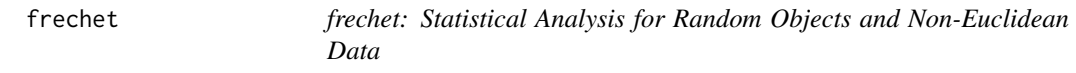

# Description

Provides implementation of statistical methods for random objects lying in various metric spaces, which are not necessarily linear spaces. The core of this package is Fréchet regression for random objects with Euclidean predictors, which allows one to perform regression analysis for non-Euclidean responses under some mild conditions. Examples include distributions in 2-Wasserstein space, covariance matrices endowed with power metric (with Frobenius metric as a special case), Cholesky and log-Cholesky metrics. References: Petersen, A., & Müller, H.-G. (2019) <doi:10.1214/17- AOS1624>.

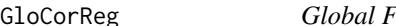

Fréchet regression for correlation matrices

# Description

Global Fréchet regression for correlation matrices with Euclidean predictors.

#### Usage

```
GloCorReg(x, M, xOut = NULL, optns = list())
```
### Arguments

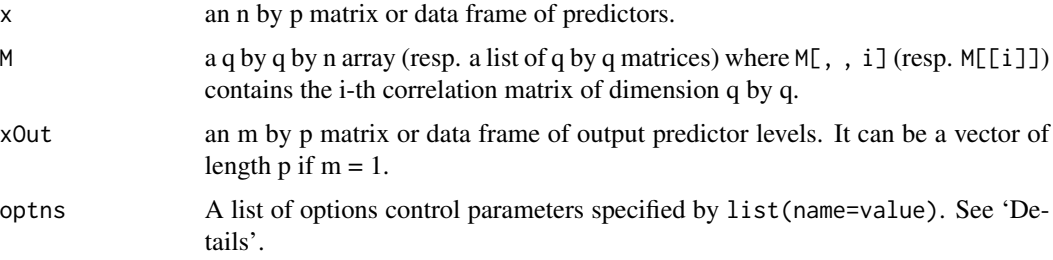

# GloCorReg 23

# Details

Available control options are

- metric choice of metric. 'frobenius' and 'power' are supported, which corresponds to Frobenius metric and Euclidean power metric, respectively. Default is Frobenius metric.
- alpha the power for Euclidean power metric. Default is 1 which corresponds to Frobenius metric.
- digits the integer indicating the number of decimal places (round) to be kept in the output. Default is NULL, which means no round operation.

# Value

A corReg object — a list containing the following fields:

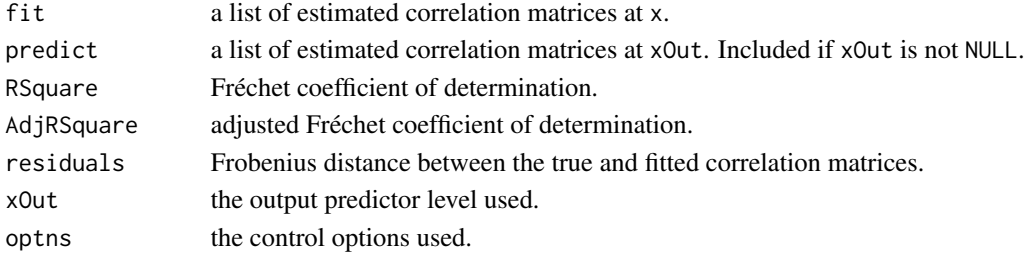

#### References

• Petersen, A. and Müller, H.-G. (2019). Fréchet regression for random objects with Euclidean predictors. The Annals of Statistics, 47(2), 691–719.

```
# Generate simulation data
n < -100q \le -10d <- q * (q - 1) / 2
xOut <- seq(0.1, 0.9, length.out = 9)
x \le runif(n, min = 0, max = 1)
y \leftarrow list()for (i in 1:n) {
  yVec \leq rbeta(d, shape1 = x[i], shape2 = 1 - x[i])
  y[[i]] \leftarrow matrix(0, nrow = q, ncol = q)y[[i]][lower.tri(y[[i]])] <- yVec
  y[[i]] <- y[[i]] + t(y[[i]])
  diag(y[[i]]) <- 1
}
# Frobenius metric
fit1 <- GloCorReg(x, y, xOut,
  optns = list(metric = "frobenius", digits = 5)
)
# Euclidean power metric
fit2 <- GloCorReg(x, y, xOut,
  optns = list(metric = "power", alpha = .5))
```
<span id="page-23-1"></span><span id="page-23-0"></span>

# Description

Global Fréchet regression of covariance matrices with Euclidean predictors.

# Usage

 $GloCovReg(x, y = NULL, M = NULL, xout, optns = list())$ 

## Arguments

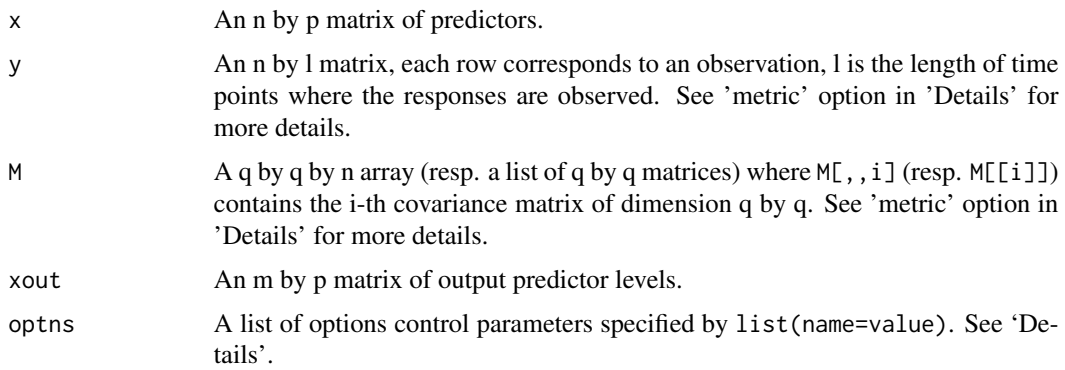

#### Details

Available control options are

- corrOut Boolean indicating if output is shown as correlation or covariance matrix. Default is FALSE and corresponds to a covariance matrix.
- metric Metric type choice, "frobenius", "power", "log\_cholesky", "cholesky" default: "frobenius" which corresponds to the power metric with alpha equal to 1. For power (and Frobenius) metrics, either y or M must be input; y would override M. For Cholesky and log-Cholesky metrics, M must be input and y does not apply.
- alpha The power parameter for the power metric. Default is 1 which corresponds to Frobenius metric.

#### Value

A covReg object — a list containing the following fields:

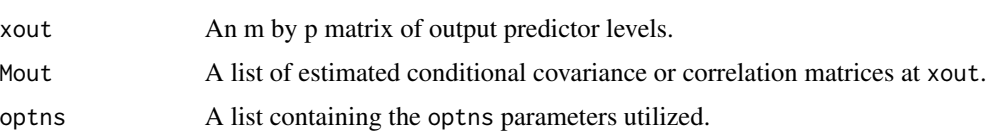

#### <span id="page-24-0"></span>GloDenReg 25

# References

- Petersen, A. and Müller, H.-G. (2019). Fréchet regression for random objects with Euclidean predictors. The Annals of Statistics, 47(2), 691–719.
- Petersen, A., Deoni, S. and Müller, H.-G. (2019). Fréchet estimation of time-varying covariance matrices from sparse data, with application to the regional co-evolution of myelination in the developing brain. The Annals of Applied Statistics, 13(1), 393–419.
- Lin, Z. (2019). Riemannian geometry of symmetric positive definite matrices via Cholesky decomposition. Siam. J. Matrix. Anal, A. 40, 1353–1370.

#### Examples

```
#Example y input
n=50 # sample size
t=seq(0,1,length.out=100) # length of data
x = matrix(runif(n),n)theta1 = theta2 = array(0, n)for(i in 1:n){
 theta1[i] = rnorm(1, x[i], x[i]^2)theta2[i] = rnorm(1, x[i]/2, (1-x[i])/2)}
y = matrix(0, n, length(t))phi1 = sqrt(3)*tphi2 = sqrt(6/5)*(1-t/2)y = \text{theta1%*%t(phi1) + theta2 %*% t(phi2)xout = matrix(c(0.25, 0.5, 0.75), 3)Cov_est=GloCovReg(x=x,y=y,xout=xout,optns=list(corrOut=FALSE,metric="power",alpha=3))
#Example M input
n=10 #sample size
m=5 # dimension of covariance matrices
M \leftarrow \text{array}(\emptyset, \text{c}(\text{m}, \text{m}, \text{n}))for (i in 1:n){
 y0=rnorm(m)
 aux<-diag(m)+y0%*%t(y0)
M[,,i]<-aux
}
x=cbind(matrix(rnorm(n),n),matrix(rnorm(n),n)) #vector of predictor values
xout=cbind(runif(3),runif(3)) #output predictor levels
Cov_est=GloCovReg(x=x,M=M,xout=xout,optns=list(corrOut=FALSE,metric="power",alpha=3))
```
<span id="page-24-1"></span>GloDenReg *Global density regression.*

#### Description

Global Fréchet regression for densities with respect to  $L^2$ -Wasserstein distance.

# Usage

```
GloDenReg(
 xin = NULL,yin = NULL,
 hin = NULL,
 qin = NULL,xout = NULL,optns = list())
```
# Arguments

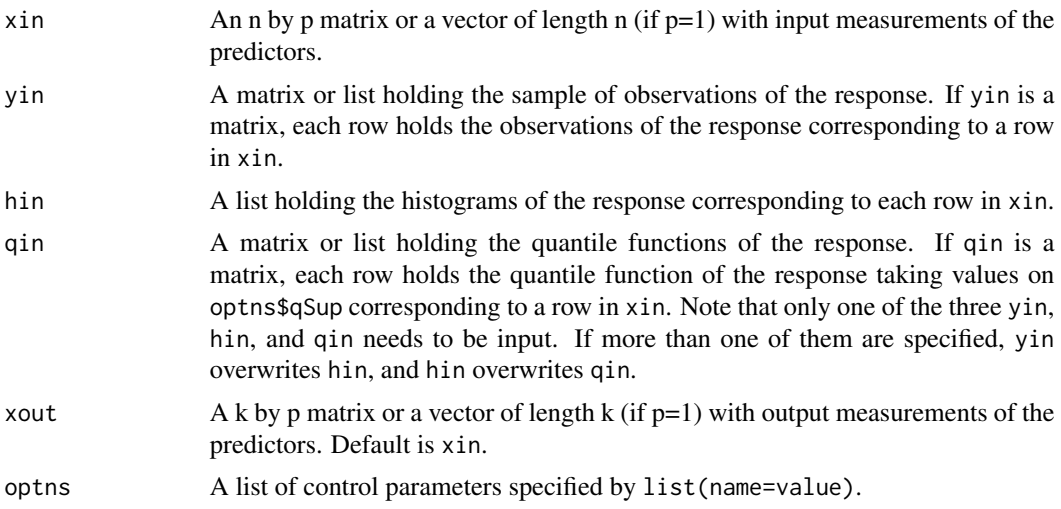

# Details

Available control options are qSup, nqSup, lower, upper, Rsquared, bwDen, ndSup, dSup, delta, kernelDen, infSupport, and denLowerThreshold. Rsquared is explained as follows and see [LocDenReg](#page-33-1) for the other options.

Rsquared A logical variable indicating whether R squared would be returned. Default is FALSE.

# Value

A list containing the following components:

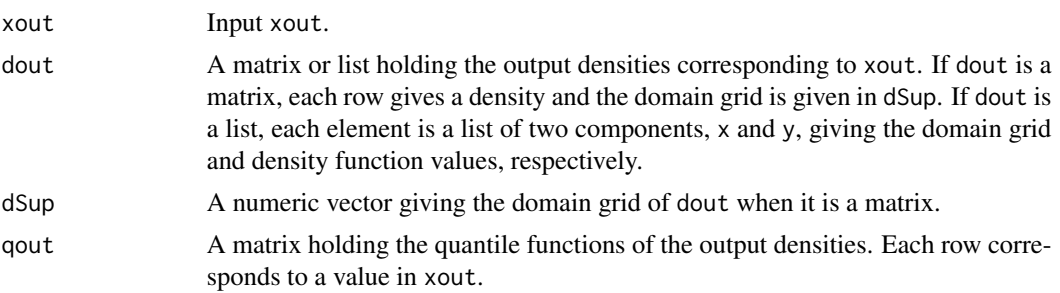

<span id="page-25-0"></span>

# <span id="page-26-0"></span>GloPointPrReg 27

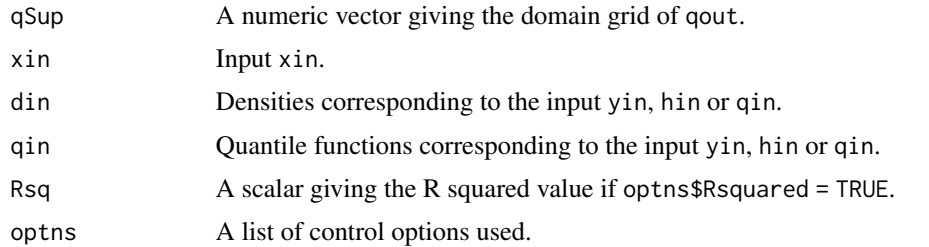

### References

Petersen, A., & Müller, H.-G. (2019). "Fréchet regression for random objects with Euclidean predictors." The Annals of Statistics, 47(2), 691–719.

#### Examples

```
xin = seq(0, 1, 0.05)yin = lapply(xin, function(x) {
  rnorm(100, rnorm(1,x,0.005), 0.05)
})
qSup = seq(0, 1, 0.02)xout = seq(0, 1, 0.25)res1 <- GloDenReg(xin=xin, yin=yin, xout=xout, optns = list(qSup = qSup))
plot(res1)
hin = lapply(yin, function(y) hist(y, breaks = 50, plot=FALSE))
res2 <- GloDenReg(xin=xin, hin=hin, xout=xout, optns = list(qSup = qSup))
plot(res2)
```
GloPointPrReg *Global Cox point process regression.*

# Description

Global Fréchet regression for replicated Cox point processes with respect to  $L^2$ -Wasserstein distance on shape space and Euclidean 2-norm on intensity factor space.

#### Usage

```
GloPointPrReg(xin = NULL, tin = NULL, T0 = NULL, xout = NULL, options = list())
```
#### Arguments

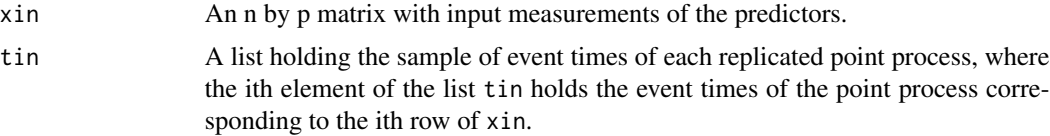

<span id="page-27-0"></span>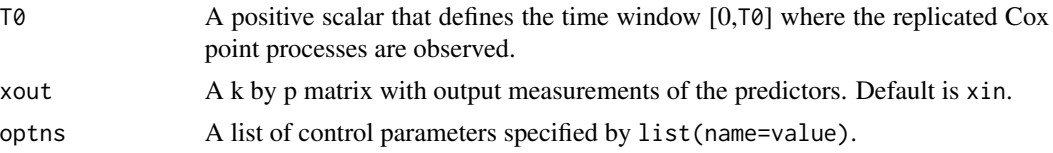

# Details

Available control options are bwDen (see [LocDenReg](#page-33-1) for this option description) and

- L Upper Lipschitz constant for quantile space; numeric -default: 1e10.
- M Lower Lipschitz constant for quantile space; numeric -default: 1e-10.
- dSup User defined output grid for the support of kernel density estimation used in CreateDensity() for mapping from quantile space to shape space. This grid must be in [0,T0]. Default is an equidistant grid with nqSup+2 points.
- nqSup A scalar with the number of equidistant points in  $(0,1)$  used to obtain the empirical quantile function from each point process. Default: 500.

#### Value

A list containing the following components:

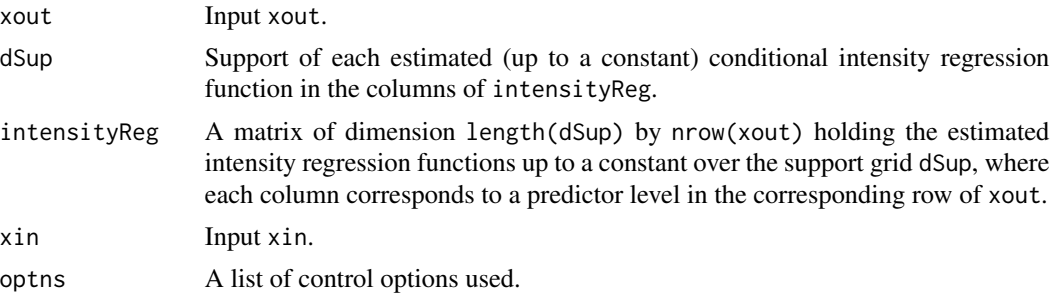

# References

Petersen, A., & Müller, H.-G. (2019). "Fréchet regression for random objects with Euclidean predictors." The Annals of Statistics, 47(2), 691–719.

Gajardo, Á. and Müller, H.-G. (2022). "Cox Point Process Regression." IEEE Transactions on Information Theory, 68(2), 1133-1156.

```
n=100
alpha_n=sqrt(n)
alpha1=2.0
beta1=1.0
gridQ=seq(0,1,length.out=500+2)[2:(500+1)]
X=runif(n,0,1)#p=1
tau=matrix(0,nrow=n,ncol=1)
for(i in 1:n}{
```
# <span id="page-28-0"></span>GloSpheReg 29

```
tau[i]=alpha1+beta1*X[i]+truncnorm::rtruncnorm(1, a=-0.3, b=0.3, mean = 0, sd = 1.0)
}
Ni_n=matrix(0,nrow=n,ncol=1)
u0=0.4
u1=0.5
u2=0.05
u3=-0.01
tin=list()
for(i in 1:n){
  Ni_n[i]=rpois(1,alpha_n*tau[i])
  mu_x=u0+u1*X[i]+truncnorm::rtruncnorm(1,a=-0.1,b=0.1,mean=0,sd=1)
  sd_x=u2+u3*X[i]+truncnorm::rtruncnorm(1,a=-0.02,b=0.02,mean=0,sd=0.5)
  if(Ni_n[i]==0){
    tin[[i]]=c()
  }else{
  tin[[i]]=truncnorm::rtruncnorm(Ni_n[i],a=0,b=1,mean=mu_x,sd=sd_x) #Sample from truncated normal
  }
}
res=GloPointPrReg(
  xin=matrix(X,ncol=1),tin=tin,
  T0=1,xout=matrix(seq(0,1,length.out=10),ncol=1),
  optns=list(bwDen=0.1)
\mathcal{L}
```

```
GloSpheReg Global Fréchet Regression for Spherical Data
```
# Description

Global Fréchet regression for spherical data with respect to the geodesic distance.

# Usage

 $GloSpheReg(xin = NULL, yin = NULL, xout = NULL)$ 

#### Arguments

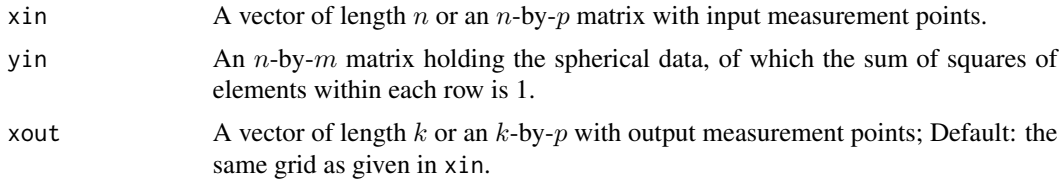

# Value

A list containing the following components:

xout Input xout.

<span id="page-29-0"></span>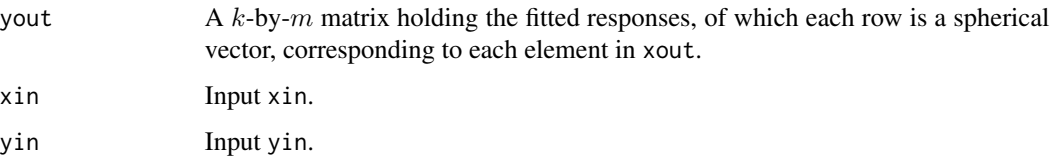

# References

Petersen, A., & Müller, H.-G. (2019). "Fréchet regression for random objects with Euclidean predictors." The Annals of Statistics, 47(2), 691–719.

# Examples

```
n < -101xin \leftarrow seq(-1,1, length.out = n)theta_true <- rep(pi/2,n)
phi_true <- (xin + 1) * pi / 4
ytrue <- apply( cbind( 1, phi_true, theta_true ), 1, pol2car )
yin <- t( ytrue )
xout <- xin
res <- GloSpheReg(xin=xin, yin=yin, xout=xout)
```
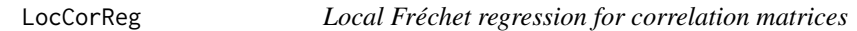

# Description

Local Fréchet regression for correlation matrices with Euclidean predictors.

#### Usage

```
LocCorReg(x, M, xOut = NULL, optns = list())
```
# Arguments

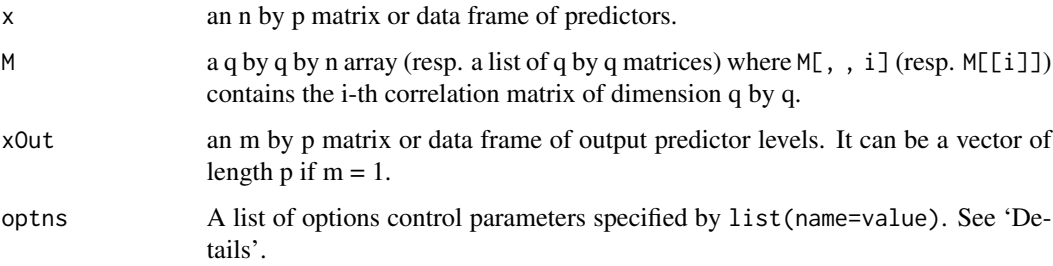

# LocCorReg 31

# Details

Available control options are

- metric choice of metric. 'frobenius' and 'power' are supported, which corresponds to Frobenius metric and Euclidean power metric, respectively. Default is Frobenius metric.
- alpha the power for Euclidean power metric. Default is 1 which corresponds to Frobenius metric.
- kernel Name of the kernel function to be chosen from 'gauss', 'rect', 'epan', 'gausvar' and 'quar'. Default is 'gauss'.
- bw bandwidth for local Fréchet regression, if not entered it would be chosen from cross validation.
- digits the integer indicating the number of decimal places (round) to be kept in the output. Default is NULL, which means no round operation.

#### Value

A corReg object — a list containing the following fields:

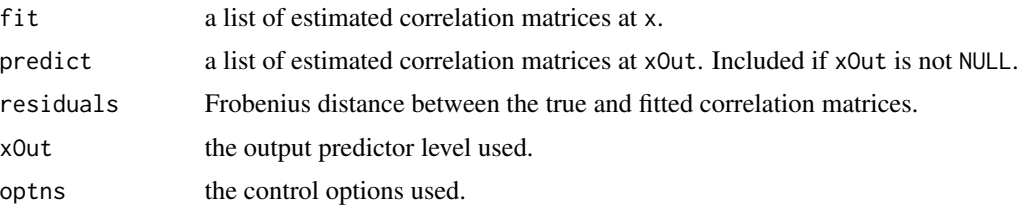

#### References

• Petersen, A. and Müller, H.-G. (2019). Fréchet regression for random objects with Euclidean predictors. The Annals of Statistics, 47(2), 691–719.

```
# Generate simulation data
n < -100q \le -10d <- q * (q - 1) / 2
xOut \leq -seq(0.1, 0.9, length.out = 9)x \le runif(n, min = 0, max = 1)
y \leftarrow list()for (i in 1:n) {
  yVec <- rbeta(d, shape1 = sin(pi * x[i]), shape2 = 1 - sin(pi * x[i]))
  y[[i]] \le- matrix(0, nrow = q, ncol = q)
  y[[i]][lower.tri(y[[i]])] <- yVec
  y[[i]] \leftarrow y[[i]] + t(y[[i]])diag(y[[i]]) <- 1
}
# Frobenius metric
fit1 <- LocCorReg(x, y, xOut,
  optns = list(metric = "frobenius", digits = 2)
)
```

```
# Euclidean power metric
fit2 <- LocCorReg(x, y, xOut,
 optns = list(
   metric = "power", alpha = .5,
   kernel = "epan", bw = 0.08
 )
)
```
<span id="page-31-1"></span>

LocCovReg *Local Fréchet regression of covariance matrices*

#### Description

Local Fréchet regression of covariance matrices with Euclidean predictors.

### Usage

 $LocCovReg(x, y = NULL, M = NULL, xout, optns = list())$ 

#### Arguments

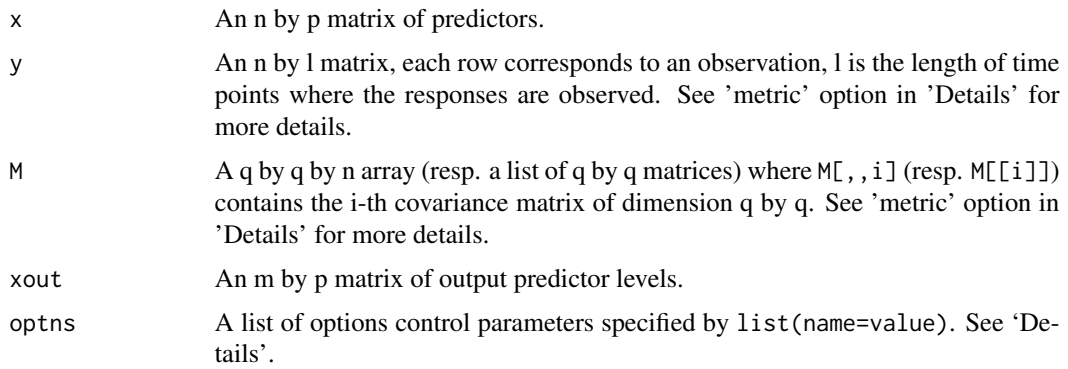

#### Details

Available control options are

- corrOut Boolean indicating if output is shown as correlation or covariance matrix. Default is FALSE and corresponds to a covariance matrix.
- metric Metric type choice, "frobenius", "power", "log\_cholesky", "cholesky" default: "frobenius" which corresponds to the power metric with alpha equal to 1. For power (and Frobenius) metrics, either y or M must be input; y would override M. For Cholesky and log-Cholesky metrics, M must be input and y does not apply.
- alpha The power parameter for the power metric. Default is 1 which corresponds to Frobenius metric.

<span id="page-31-0"></span>

# LocCovReg 33

- bwMean A vector of length p holding the bandwidths for conditional mean estimation if y is provided. If bwMean is not provided, it is chosen by cross validation.
- bwCov A vector of length p holding the bandwidths for conditional covariance estimation. If bwCov is not provided, it is chosen by cross validation.
- kernel Name of the kernel function to be chosen from "rect", "gauss", "epan", "gausvar", "quar". Default is "gauss".

# Value

A covReg object — a list containing the following fields:

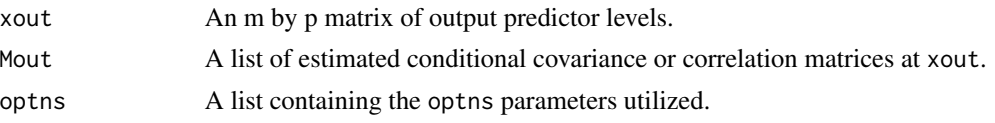

#### References

- Petersen, A. and Müller, H.-G. (2019). Fréchet regression for random objects with Euclidean predictors. The Annals of Statistics, 47(2), 691–719.
- Petersen, A., Deoni, S. and Müller, H.-G. (2019). Fréchet estimation of time-varying covariance matrices from sparse data, with application to the regional co-evolution of myelination in the developing brain. The Annals of Applied Statistics, 13(1), 393–419.
- Lin, Z. (2019). Riemannian geometry of symmetric positive definite matrices via Cholesky decomposition. Siam. J. Matrix. Anal, A. 40, 1353–1370.

```
#Example y input
n=30 # sample size
t=seq(0,1, length.out=100) # length of data
x = matrix(runit(n),n)theta1 = theta2 = array(0, n)for(i in 1:n}{
theta1[i] = rnorm(1, x[i], x[i]^2)theta2[i] = rnorm(1, x[i]/2, (1-x[i])^2)}
y = matrix(0, n, length(t))phi1 = sqrt(3)*tphi2 = sqrt(6/5)*(1-t/2)y = \text{theta1%*%t(phi1) + theta2 %*% t(phi2)xout = matrix(c(0.25, 0.5, 0.75), 3)Cov_est=LocCovReg(x=x,y=y,xout=xout,optns=list(corrOut=FALSE,metric="power",alpha=3))
```

```
#Example M input
n=30 #sample size
m=30 #dimension of covariance matrices
M \leftarrow array(\emptyset, c(m, m, n))for (i in 1:n){
y0=rnorm(m)
```

```
aux<-15*diag(m)+y0%*%t(y0)
M[,,i]<-aux
}
x=matrix(rnorm(n),n)
xout = matrix(c(0.25, 0.5, 0.75), 3) #output predictor levels
Cov_est=LocCovReg(x=x,M=M,xout=xout,optns=list(corrOut=FALSE,metric="power",alpha=0))
```
<span id="page-33-1"></span>LocDenReg *Local density regression.*

# Description

Local Fréchet regression for densities with respect to  $L^2$ -Wasserstein distance.

# Usage

```
LocDenReg(
  xin = NULL,yin = NULL,
  hin = NULL,qin = NULL,
  xout = NULL,optns = list())
```
# Arguments

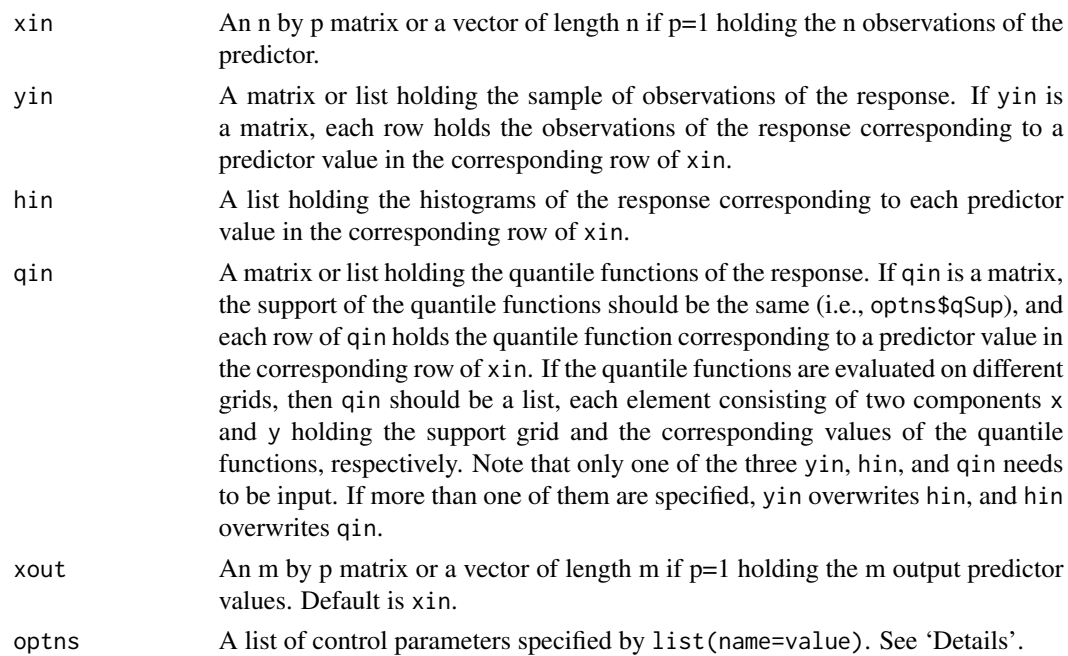

<span id="page-33-0"></span>

#### LocDenReg 35

#### Details

Available control options are

- bwReg A vector of length p used as the bandwidth for the Fréchet regression or "CV" (default), i.e., a data-adaptive selection done by cross-validation.
- kernelReg A character holding the type of kernel functions for local Fréchet regression for densities; "rect", "gauss", "epan", "gausvar", "quar" - default: "gauss".
- qSup A numeric vector holding the grid on [0,1] quantile functions take value on. Default is an equidistant grid.
- nqSup A scalar giving the length of qSup. Default is 201.
- lower A scalar with the lower bound of the support of the distribution. Default is NULL.
- upper A scalar with the upper bound of the support of the distribution. Default is NULL.
- bwRange A 2 by p matrix whose columns contain the bandwidth selection range for each corresponding dimension of the predictor xin for the case when bwReg equals "CV". Default is NULL and is automatically chosen by a data-adaptive method.
- bwDen The bandwidth value used in CreateDensity() for density estimation; positive numeric - default: determine automatically based on the data-driven bandwidth selector proposed by Sheather and Jones (1991).
- ndSup The number of support points the kernel density estimation uses in CreateDensity(); numeric - default: 101.
- dSup User defined output grid for the support of kernel density estimation used in CreateDensity(), it overrides nRegGrid; numeric - default: NULL
- delta The size of the bin to be used used in CreateDensity(); numeric default: diff(range(y))/1000. It only works when the raw sample is available.
- kernelDen A character holding the type of kernel functions used in CreateDensity() for density estimation; "rect", "gauss", "epan", "gausvar", "quar" - default: "gauss".
- infSupport logical if we expect the distribution to have infinite support or not, used in CreateDensity() for density estimation; logical - default: FALSE
- denLowerThreshold FALSE or a positive value giving the lower threshold of the densities used in CreateDensity(); default:  $0.001 * mean(qin[, ncol(qin)] - qin[, 1]).$

# Value

A list containing the following components:

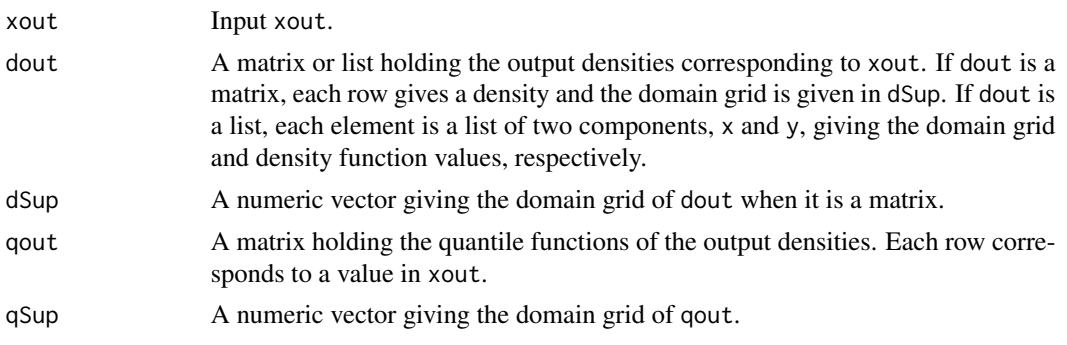

<span id="page-35-0"></span>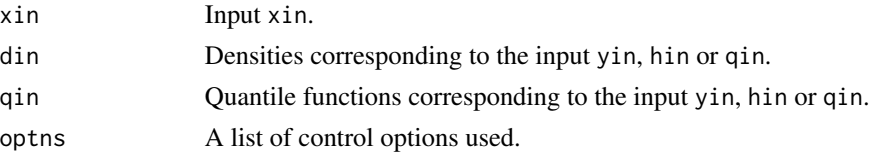

#### References

Petersen, A., & Müller, H.-G. (2019). "Fréchet regression for random objects with Euclidean predictors." The Annals of Statistics, 47(2), 691–719.

#### Examples

```
xin = seq(0, 1, 0.05)yin = lapply(xin, function(x) {
 rnorm(100, rnorm(1,x + x^2,0.005), 0.05)
})
qSup = seq(0, 1, 0.02)xout = seq(0, 1, 0.1)res1 <- LocDenReg(xin=xin, yin=yin, xout=xout, optns = list(bwReg = 0.12, qSup = qSup))
plot(res1)
xout <- xin
hin = lapply(yin, function(y) hist(y, breaks = 50))
res2 <- LocDenReg(xin=xin, hin=hin, xout=xout, optns = list(qSup = qSup))
plot(res2)
```
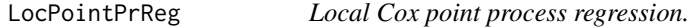

# Description

Local Fréchet regression for replicated Cox point processes with respect to  $L^2$ -Wasserstein distance on shape space and Euclidean 2-norm on intensity factor space.

# Usage

```
LocPointPrReg(xin = NULL, tin = NULL, T0 = NULL, xout = NULL, optns = list())
```
#### Arguments

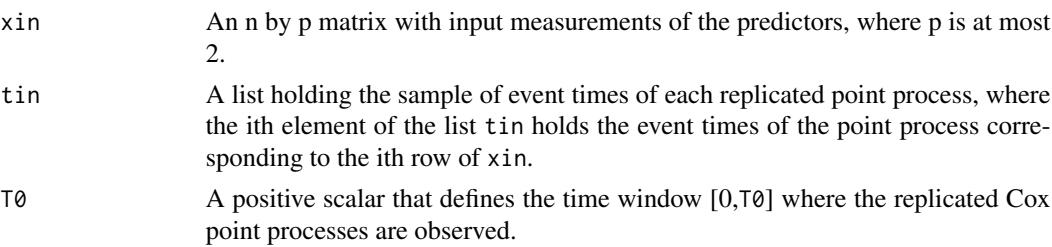

<span id="page-36-0"></span>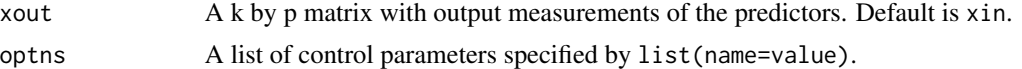

#### Details

Available control options are bwDen, kernelReg (see [LocDenReg](#page-33-1) for these option descriptions) and

L Upper Lipschitz constant for quantile space; numeric -default: 1e10.

- M Lower Lipschitz constant for quantile space; numeric -default: 1e-10.
- dSup User defined output grid for the support of kernel density estimation used in CreateDensity() for mapping from quantile space to shape space. This grid must be in [0,T0]. Default is an equidistant with nqSup+2 points.
- nqSup A scalar with the number of equidistant points in  $(0,1)$  used to obtain the empirical quantile function from each point process. Default: 500.
- bwReg A vector of length p used as the bandwidth for the Fréchet regression or "CV" (default), i.e., a data-adaptive selection done by leave-one-out cross-validation.

#### Value

A list containing the following components:

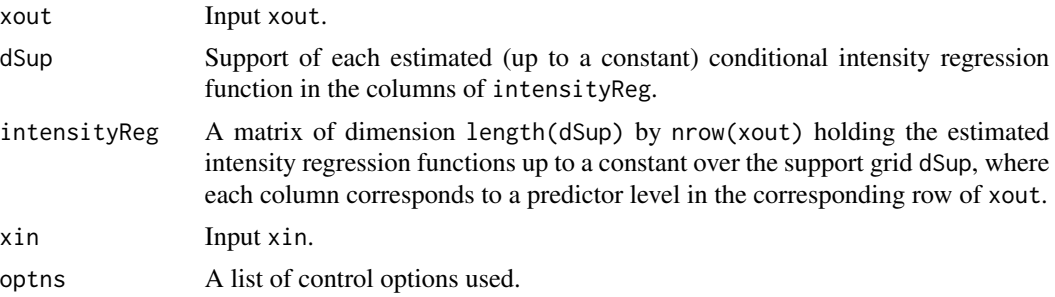

#### **References**

Petersen, A., & Müller, H.-G. (2019). "Fréchet regression for random objects with Euclidean predictors." The Annals of Statistics, 47(2), 691–719.

Gajardo, Á. and Müller, H.-G. (2022). "Cox Point Process Regression." IEEE Transactions on Information Theory, 68(2), 1133-1156.

```
n=100
alpha_n=sqrt(n)
alpha1=2.0
beta1=1.0
gridQ=seq(0,1,length.out=500+2)[2:(500+1)]
X=runif(n,0,1)#p=1
tau=matrix(0,nrow=n,ncol=1)
for(i in 1:n){
```

```
tau[i]=alpha1+beta1*X[i]+truncnorm::rtruncnorm(1, a=-0.3, b=0.3, mean = 0, sd = 1.0)
}
Ni_n=matrix(0,nrow=n,ncol=1)
u0=0.4
u1=0.5
u2=0.05
u3=-0.01
tin=list()
for(i \text{ in } 1:n){
  Ni_n[i]=rpois(1,alpha_n*tau[i])
  mu_x=u0+u1*X[i]+truncnorm::rtruncnorm(1,a=-0.1,b=0.1,mean=0,sd=1)
  sd_x=u2+u3*X[i]+truncnorm::rtruncnorm(1,a=-0.02,b=0.02,mean=0,sd=0.5)
  if(Ni_n[i]==0){
    tin[[i]]=c()
  }else{
  tin[[i]]=truncnorm::rtruncnorm(Ni_n[i],a=0,b=1,mean=mu_x,sd=sd_x) #Sample from truncated normal
  }
}
res=LocPointPrReg(
  xin=matrix(X,ncol=1),
  tin=tin,T0=1,xout=matrix(seq(0,1,length.out=10),ncol=1),
  optns=list(bwDen=0.1,bwReg=0.1)
\mathcal{L}
```
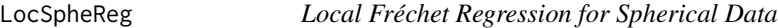

# Description

Local Fréchet regression for spherical data with respect to the geodesic distance.

#### Usage

```
LocSpheReg(xin = NULL, yin = NULL, xout = NULL, optns = list())
```
# Arguments

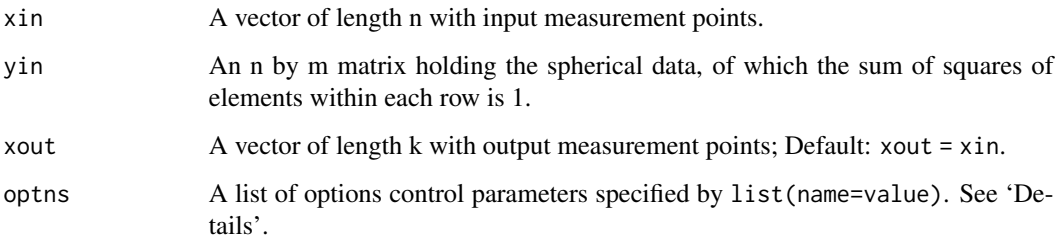

# LocSpheReg 39

# Details

Available control options are

bw A scalar used as the bandwidth or "CV" (default).

kernel A character holding the type of kernel functions for local Fréchet regression for densities; "rect", "gauss", "epan", "gausvar", "quar" - default: "gauss".

# Value

A list containing the following components:

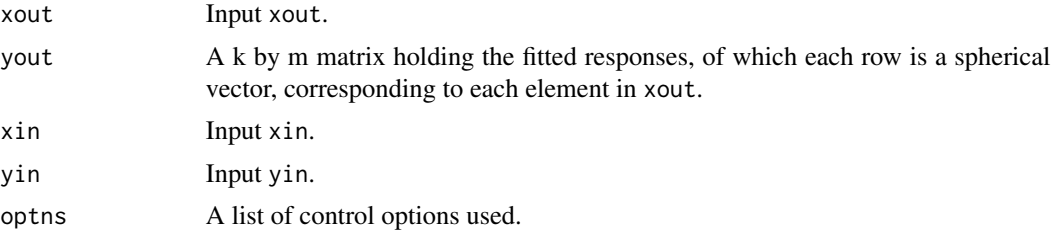

# References

Petersen, A., & Müller, H.-G. (2019). "Fréchet regression for random objects with Euclidean predictors." The Annals of Statistics, 47(2), 691–719.

```
set.seed(1)
n < -200# simulate the data according to the simulation in Petersen & Müller (2019)
xin \leftarrow runif(n)err_sd <- 0.2
xout \leq seq(0,1, length.out = 51)
phi_true <- acos(xin)
theta_true \leq- pi * xin
ytrue <- cbind(
  sin(phi_true) * cos(theta_true),
  sin(phi_true) * sin(theta_true),
  cos(phi_true)
)
basis <- list(
  b1 = \text{cbind}(
    cos(phi_true) * cos(theta_true),
    cos(phi_true) * sin(theta_true),
    -sin(phi_true)
  ),
  b2 = \text{cbind}(
    sin(theta_true),
    -cos(theta_true),
    \Omega
```

```
)
\mathcal{L}yin_t g \leftarrow basis b1 \star rnorm(n, mean = 0, sd = err_s d) +basis$b2 * rnorm(n, mean = 0, sd = err_sd)
yin <- t(sapply(seq_len(n), function(i) {
  tgNorm <- sqrt(sum(yin_tg[i,]^2))
  if (tgNorm < 1e-10) {
    return(ytrue[i,])
  } else {
    return(sin(tgNorm) * yin_tg[i,] / tgNorm + cos(tgNorm) * ytrue[i,])
  }
}))
```
res <- LocSpheReg(xin=xin, yin=yin, xout=xout, optns = list(bw = 0.15, kernel = "epan"))

logSphere *Compute a log map for a unit hypersphere.*

#### Description

Compute a log map for a unit hypersphere.

# Usage

logSphere(base, x)

#### Arguments

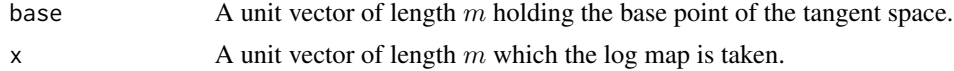

#### Value

A tangent vector of length m.

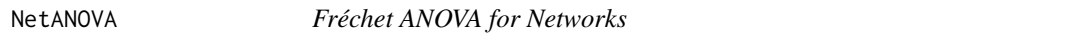

# Description

Fréchet analysis of variance for graph Laplacian matrices, covariance matrices, or correlation matrices with respect to the Frobenius distance.

#### Usage

```
NetANOVA(Ly = NULL, group = NULL, options = list())
```
#### NetANOVA 41

#### **Arguments**

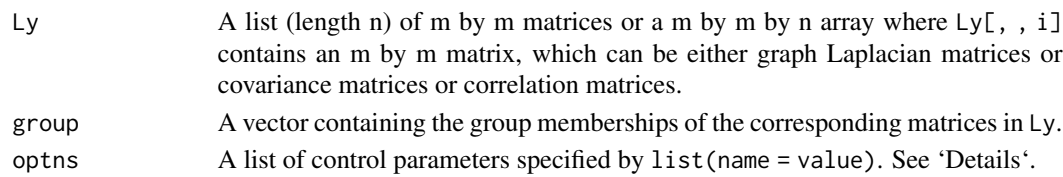

# Details

Available control options are:

boot Logical, also compute bootstrap p-value if TRUE. Default is FALSE. R The number of bootstrap replicates. Only used when boot is TRUE. Default is 1000.

#### Value

A NetANOVA object — a list containing the following fields:

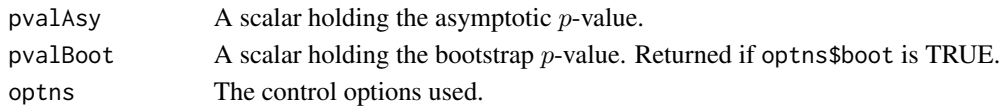

# References

• Dubey, P. and Müller, H.G., 2019. Fréchet analysis of variance for random objects. Biometrika, 106(4), pp.803-821.

```
set.seed(1)
n1 <- 100
n2 < -100gamma1 < -2gamma2 < -3Y1 <- lapply(1:n1, function(i) {
  igraph::laplacian_matrix(igraph::sample_pa(n = 10, power = gamma1,
                                             directed = FALSE),
                           sparse = FALSE)
})
Y2 <- lapply(1:n2, function(i) {
  igraph::laplacian_matrix(igraph::sample_pa(n = 10, power = gamma2,
                                             directed = FALSE),
                           sparse = FALSE)
})
Ly \leq -c(Y1, Y2)group <- c(rep(1, n1), rep(2, n2))
res <- NetANOVA(Ly, group, optns = list(boot = TRUE))
res$pvalAsy # returns asymptotic pvalue
res$pvalBoot # returns bootstrap pvalue
```
<span id="page-41-0"></span>

# Description

Fréchet change point detection for graph Laplacian matrices, covariance matrices, or correlation matrices with respect to the Frobenius distance.

#### Usage

 $NetCPD(Ly = NULL, \text{ options} = list())$ 

# Arguments

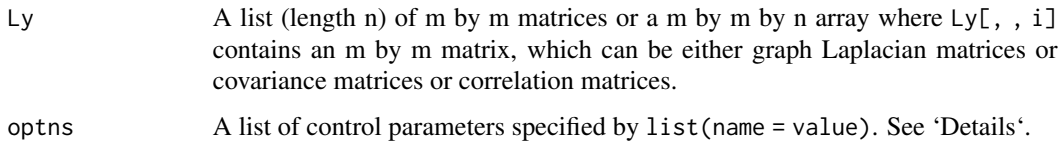

#### Details

Available control options are:

- cutOff A scalar between 0 and 1 indicating the interval, i.e., [cutOff, 1 cutOff], in which candidate change points lie.
- Q A scalar representing the number of Monte Carlo simulations to run while approximating the critical value (stardized Brownian bridge). Default is 1000.

boot Logical, also compute bootstrap p-value if TRUE. Default is FALSE.

R The number of bootstrap replicates. Only used when boot is TRUE. Default is 1000.

## Value

A NetCPD object — a list containing the following fields:

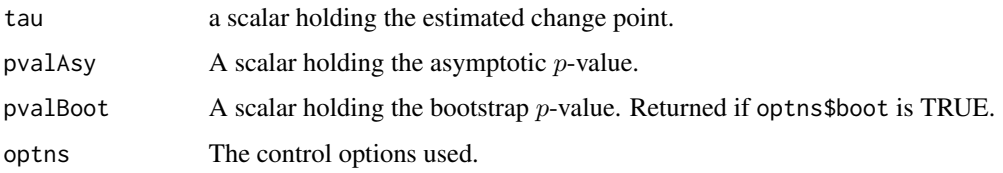

# References

• Dubey, P. and Müller, H.G., 2020. Fréchet change-point detection. The Annals of Statistics, 48(6), pp.3312-3335.

# <span id="page-42-0"></span>NetFIntegral 43

# Examples

```
set.seed(1)
n1 < -100n2 < -100gamma1 < -2gamma2 <- 3
Y1 <- lapply(1:n1, function(i) {
  igraph::laplacian_matrix(igraph::sample_pa(n = 10, power = gamma1,
                                             directed = FALSE),
                           sparse = FALSE)
})
Y2 <- lapply(1:n2, function(i) {
  igraph::laplacian_matrix(igraph::sample_pa(n = 10, power = gamma2,
                                             directed = FALSE),
                           sparse = FALSE)
})
Ly < -c(Y1, Y2)res <- NetCPD(Ly, optns = list(boot = TRUE))
res$tau # returns the estimated change point
res$pvalAsy # returns asymptotic pvalue
res$pvalBoot # returns bootstrap pvalue
```
NetFIntegral *Generalized Fréchet integrals of network*

#### Description

Calculating generalized Fréchet integrals of networks (equipped with Frobenius norm of adjacency matrices with zero diagonal elements and non negative off diagonal elements.)

# Usage

NetFIntegral(phi, t\_out, X, U)

# Arguments

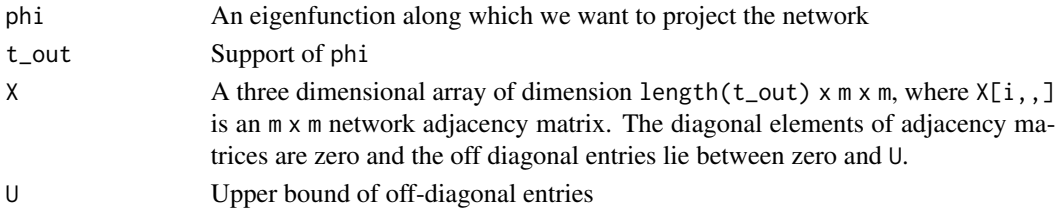

#### Value

A list of the following:

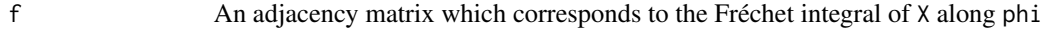

#### References

Dubey, P., & Müller, H. G. (2020). Functional models for time-varying random objects. Journal of the Royal Statistical Society: Series B (Statistical Methodology), 82(2), 275-327.

```
set.seed(5)
n < -100N < -50t_out <- seq(0,1, length.out = N)library(mpoly)
p2 <- as.function(mpoly::jacobi(2,4,3),silent=TRUE)
p4 <- as.function(mpoly::jacobi(4,4,3),silent=TRUE)
p6 <- as.function(mpoly::jacobi(6,4,3),silent=TRUE)
# first three eigenfunctions
phi1 \leftarrow function(t){
p2(2*t-1)*t^(1.5)*(1-t)^2 / (integrate(function(x) p2(2*x-1)^2*x^(3)*(1-x)^4,0,1))$value^(1/2)
}
phi2 \le function(t){
p4(2*t-1)*t^(1.5)*(1-t)^2 / (integrate(function(x) p4(2*x-1)^2*x^(3)*(1-x)^4,0,1))$value^(1/2)
}
phi3 \leq function(t){
p6(2*t-1)*t^(1.5)*(1-t)^2 / (integrate(function(x) p6(2*x-1)^2*x^(3)*(1-x)^4,0,1))$value^(1/2)
}
# random component of adjacency matrices
P12 <- 0.1 ## edge between compunities
Score \leq matrix(runif(n*4), nrow = n)
# edge within first community
P1_vec <- 0.5 + 0.4*Score[,1] %*% t(phi1(t_out)) + 0.1*Score[,2] %*% t(phi3(t_out))
# edge within second community
P2_vec <- 0.5 + 0.3*Score[,3] \frac{1}{2} ** t(phi2(t_out)) + 0.1*Score[,4] \frac{1}{2} ** t(phi3(t_out))
# create Network edge matrix
N_net1 <- 5 # first community number
N_net2 <- 5 # second community number
# I: four dimension array of n x n matrix of squared distances between the time point u
# of the ith process and process and the time point v of the jth object process,
# e.g.: I[i, j, u, v] <- d_F^2(X_i(u) X_j(v)).
I \leftarrow array(0, dim = c(n,n,N,N))for(u in 1:N){
  for(v in 1:N){
   #frobenius norm between two adjcent matrix
  I[,,u,v] <- outer(P1_vec[,u], P1_vec[,v], function(a1, a2) (a1-a2)^2*(N_net1^2-N_net1)) +
      outer(P2_vec[,u], P2_vec[,v], function(a1, a2) (a1-a2)^2*(N_net2^2-N_net2))
  }
}
```
#### <span id="page-44-0"></span>NetFVar 25

```
# check ObjCov work
Cov_result <- ObjCov(t_out, I, 3, smooth=FALSE)
Cov_result$lambda # 0.266 0.15 0.04
# sum((Cov_result$phi[,1] - phi1(t_out))^2) / sum(phi1(t_out)^2)
# sum((Cov_result$phi[,2] - phi2(t_out))^2) / sum(phi2(t_out)^2)
# sum((Cov_result$phi[,3] - phi3(t_out))^2) / sum(phi3(t_out)^2)
# e.g. subj 2
subj <-2# X_mat is the network for varying times with X[i,,] is the adjacency matrices
# for the ith time point
X_mat <- array(0, c(N,(N_net1+N_net2), (N_net1+N_net2)))
for(i in 1:N){
  # edge between communities is P12
  Mat <- matrix(P12, nrow = (N_net1+N_net2), ncol = (N_net1+N_net2))
  # edge within the first communitiy is P1
  Mat[1:N_net1, 1:N_net1] <- P1_vec[subj, i]
  # edge within the second community is P2
  Mat[(N_net1+1):(N_net1+N_net2), (N_net1+1):(N_net1+N_net2)] <- P2_vec[subj, i]
  diag(Mat) <- 0 #diagonal element is 0
  X_mat[i,,] <- Mat
}
# output the functional principal network(adjacency matrice) of the second eigenfunction
NetFIntegral(Cov_result$phi[,2], t_out, X_mat, 2)
```
NetFVar *Fréchet Variance for Networks*

#### Description

Obtain Fréchet variance for graph Laplacian matrices, covariance matrices, or correlation matrices with respect to the Frobenius distance.

#### Usage

NetFVar(Ly = NULL)

#### Arguments

Ly  $\Delta$  list (length n) of m by m matrices or a m by m by n array where Ly[, , i] contains an m by m matrix, which can be either graph Laplacian matrices or covariance matrices or correlation matrices.

#### Value

A list containing the following fields:

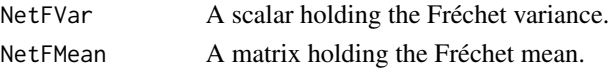

# Examples

```
set.seed(1)
n <- 100
U <- pracma::randortho(10)
Ly <- lapply(1:n, function(i) {
 U %*% diag(rexp(10, (1:10)/2)) %*% t(U)
})
res <- NetFVar(Ly)
res$NetFVar
```
ObjCov *Object Covariance*

# Description

Calculating covariance for time varying object data

# Usage

ObjCov(tgrid, I, K, smooth = TRUE)

# Arguments

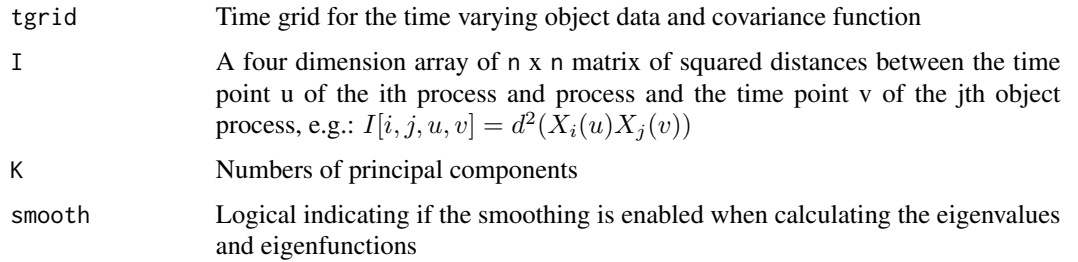

# Value

A list of the following:

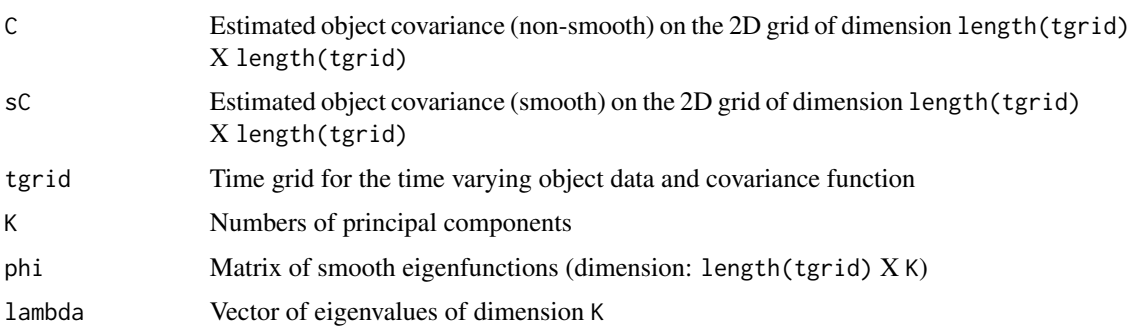

<span id="page-45-0"></span>

# <span id="page-46-0"></span>plot.denReg 47

# References

Dubey, P., & Müller, H. G. (2020). Functional models for time-varying random objects. Journal of the Royal Statistical Society: Series B (Statistical Methodology), 82(2), 275-327.

#### Examples

```
### functional covariate
phi1 <- function(x) -cos(pi*x/10)/sqrt(5)
phi2 <- function(x) sin(pi*x/10)/sqrt(5)
lambdaX \leq c(4,2)# training set
n < -100N < -50tgrid \leq seq(0,10, length.out = N)
Xi <- matrix(rnorm(2*n),nrow=n,ncol=2)
CovX <- lambdaX[1] * phi1(tgrid) %*% t(phi1(tgrid)) + lambdaX[2] * phi2(tgrid) %*% t(phi2(tgrid))
comp1 = lambdaX[1]^(1/2) * Xi[,1] %*% t(phi1(tgrid))
comp2 = lambda[X[2]^{(1/2)} * Xi[,2] %*% t(phi2(tgrid))
SampleX <- comp1 + comp2
I \leftarrow array(0, c(n,n,N,N))for (u in 1:N){
  for (v in 1:N){
   temp1 <- SampleX[,u]
   temp2 <- SampleX[,v]
   I[0, u, v] <- outer(temp1, temp2, function(v1,v2){
     (v1 - v2)^2})
 }
}
result_cov <- ObjCov(tgrid, I, 2)
result_cov$lambda #4 2
sC <- result_cov$sC
sum((sC-CovX)^2) / sum(sC^2)
sum((phi1(tgrid)-result_cov$phi[,1])^2)/sum(phi1(tgrid)^2)
```
plot.denReg *Plots for Fréchet regression for univariate densities.*

#### Description

Plots for Fréchet regression for univariate densities.

# Usage

```
## S3 method for class 'denReg'
plot(
 x,
 obj = NULL,prob = NULL,
 xlab = NULL,
 ylab = NULL,
 main = NULL,
 ylim = NULL,
 xlim = NULL,
 col.bar = TRUE,
 widrt = 4,
 col.lab = NULL,
 nticks = 5,
 ticks = NULL,
 add = FALSE,pos.prob = 0.9,
 colPalette = NULL,
  ...
\mathcal{L}
```
# Arguments

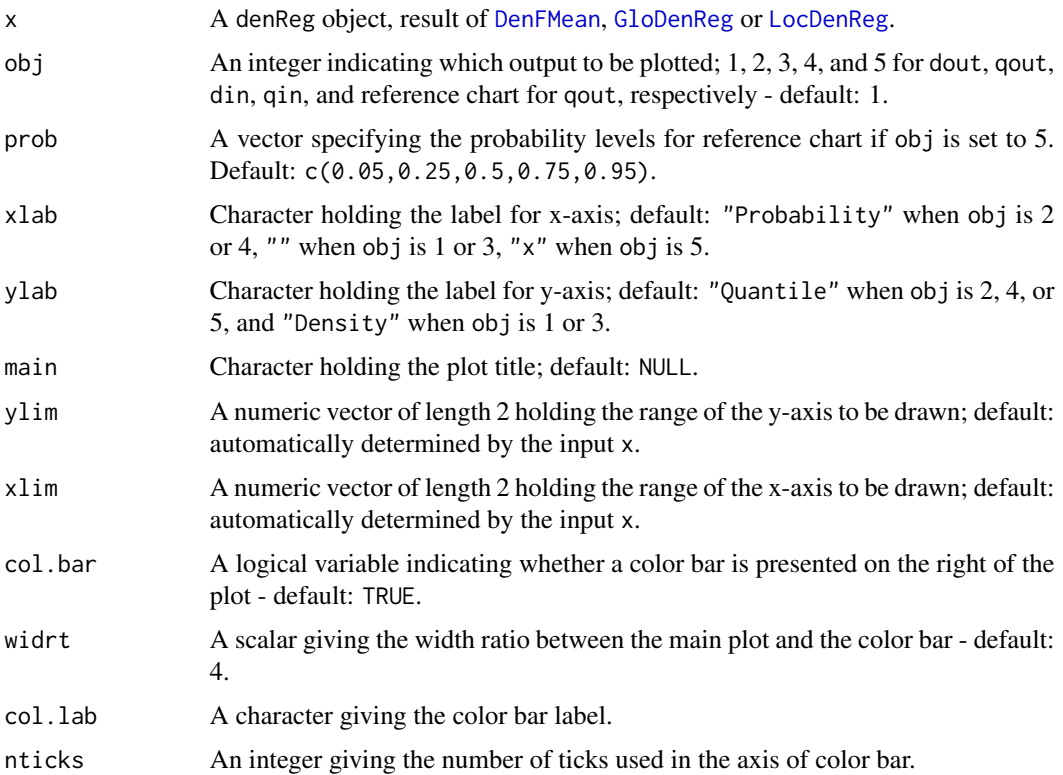

<span id="page-47-0"></span>

#### <span id="page-48-0"></span>pol2car 49

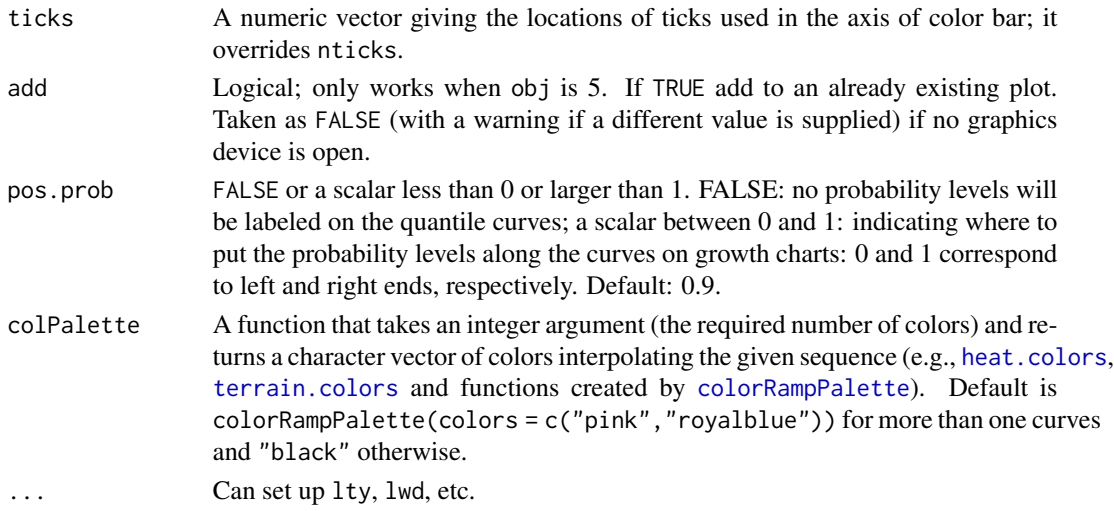

# Value

No return value.

# Note

see [DenFMean](#page-15-1), [GloDenReg](#page-24-1) and [LocDenReg](#page-33-1) for example code.

pol2car *Transform polar to Cartesian coordinates*

# Description

Transform polar to Cartesian coordinates

#### Usage

pol2car(p)

### Arguments

p A vector of length  $d$  ( $d \ge 2$ ) with the first element being the radius and the others being the angles, where  $p[2]$  takes values in  $[0, 2\pi]$  and  $p[i]$  takes values in  $[-\pi/2, \pi/2]$ , for all  $i > 2$  if any.

#### Value

A vector of length  $d$  holding the corresponding Cartesian coordinates

$$
\left(r\prod_{i=1}^{d-1}\cos\theta_i, r\sin\theta_1\prod_{i=2}^{d-1}\cos\theta_i, r\sin\theta_2\prod_{i=3}^{d-1}\cos\theta_i,\ldots,r\sin\theta_{d-2}\cos\theta_{d-1}, r\sin\theta_{d-1}\right),\right\}
$$

where r is given by  $p[1]$  and  $\theta_i$  is given by  $p[i+1]$  for  $i = 1, \ldots, d - 1$ .

# Examples

```
pol2car(c(1, 0, pi/4)) # should equal c(1, 0, 1)/sqrt(2)pol2car(c(1, pi, 0)) # should equal c(-1,0,0)
```
SpheGeoDist *Geodesic distance on spheres.*

#### Description

Geodesic distance on spheres.

#### Usage

SpheGeoDist(y1, y2)

# Arguments

y1, y2 Two unit vectors, i.e., with  $L^2$  norm equal to 1, of the same length.

#### Value

A scalar holding the geodesic distance between y1 and y2.

# Examples

 $d \le -3$  $y1 \leftarrow \text{norm}(d)$ y1 <- y1 / sqrt(sum(y1^2)) y2 <- rnorm(d) y2 <- y2 / sqrt(sum(y2^2)) dist <- SpheGeoDist(y1,y2)

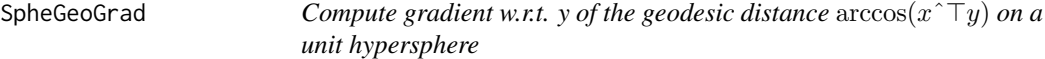

# Description

Compute gradient w.r.t. y of the geodesic distance  $\arccos(x^{\top}y)$  on a unit hypersphere

# Usage

SpheGeoGrad(x, y)

#### Arguments

x, y Two unit vectors.

<span id="page-49-0"></span>

# <span id="page-50-0"></span>SpheGeoHess 51

# Value

A vector holding gradient w.r.t. y of the geodesic distance between x and y.

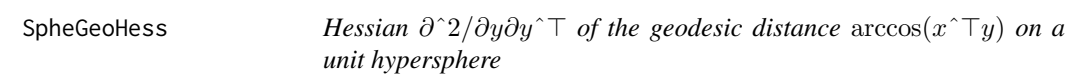

# Description

Hessian  $\partial^2/\partial y \partial y^\top$  of the geodesic distance  $\arccos(x^\top y)$  on a unit hypersphere

### Usage

SpheGeoHess(x, y)

# Arguments

x, y Two unit vectors.

#### Value

A Hessian matrix.

VarObj *Fréchet Variance Trajectory for densities*

# Description

Modeling time varying density objects with respect to \$L^2\$-Wasserstein distance by Fréchet variance trajectory

# Usage

```
VarObj(tgrid, yin = NULL, hin = NULL, din = NULL, qin = NULL, optns = list())
```
# Arguments

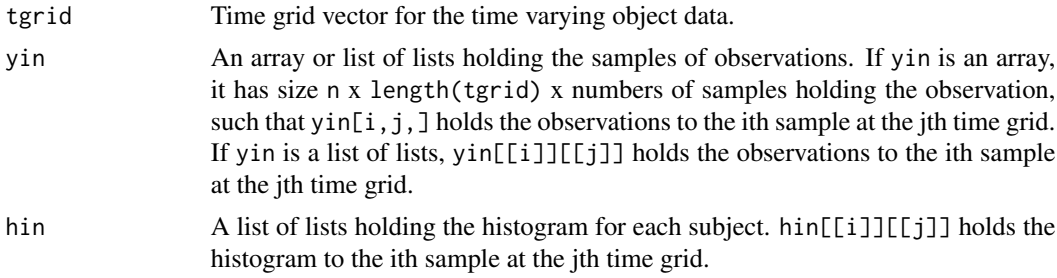

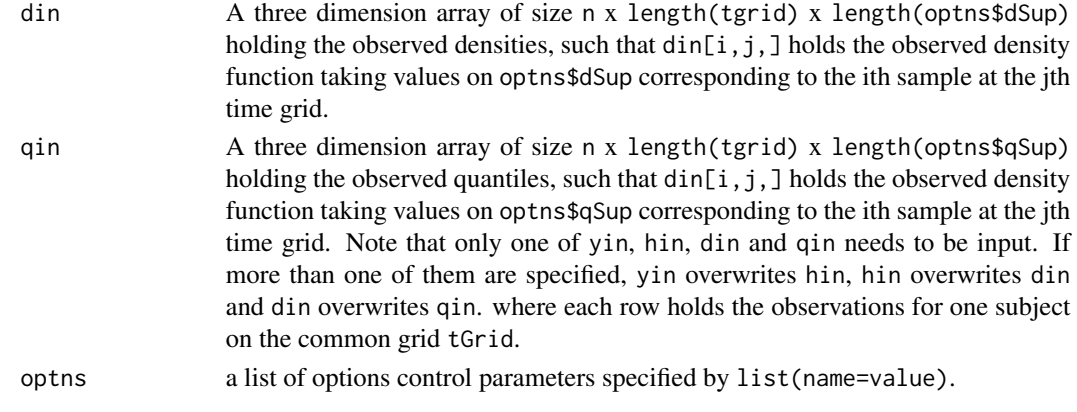

# Details

Available control options are qSup, nqSup, dSup and other options in FPCA of fdapace.

# Value

A list of the following:

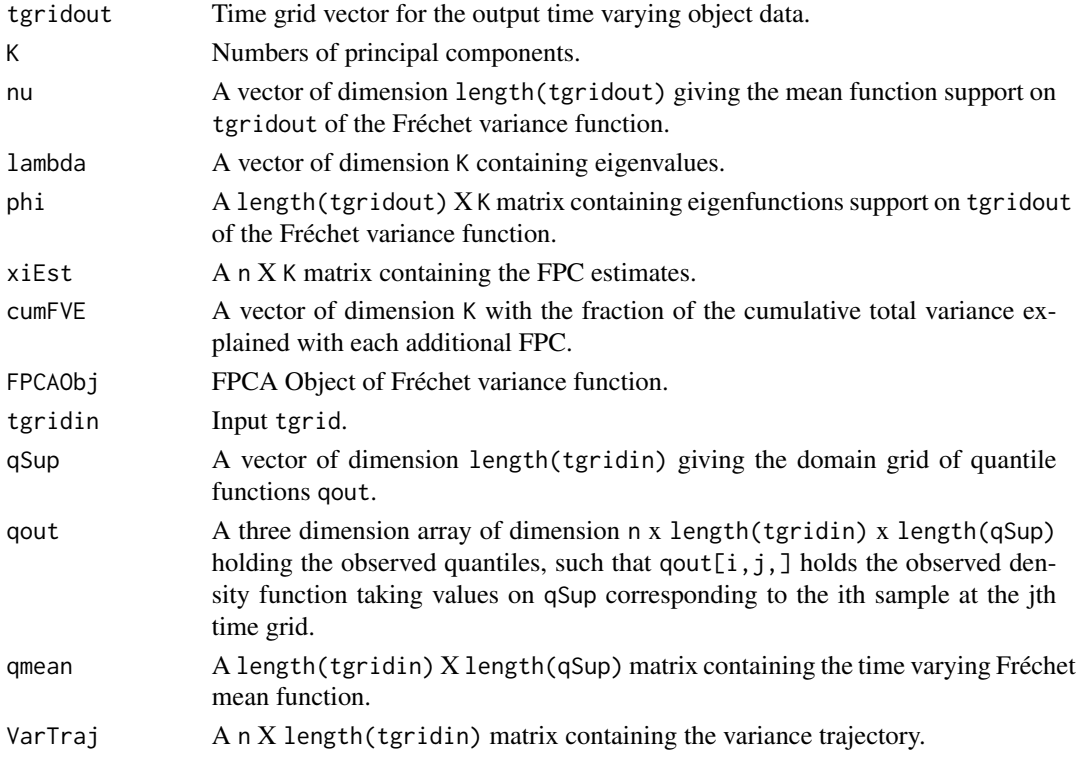

# References

Dubey, P., & Müller, H. G. (2021). Modeling Time-Varying Random Objects and Dynamic Networks. Journal of the American Statistical Association, 1-33.

#### VarObj 53

```
set.seed(1)
#use yin
tgrid = seq(1, 50, length.out = 50)dSup = seq(-10, 60, length.out = 100)yin = array(dim=c(30, 50, 100))
for(i in 1:30){
  yin[i, ] = t(sapply(tgrid, function(t))rnorm(100, mean = rnorm(1, mean = 1, sd = 1/t))
  }))
}
result1 = VarObj(tgrid, yin = yin)
plot(result1$phi[,1])
plot(result1$phi[,2])
yin2 = replicate(30, vector("list", 50), simplify = FALSE)
for(i in 1:30){
  for(j in 1:50){
   yin2[[i]][[j]] = yin[i,j,]}}
result1 = VarObj(tgrid, yin = yin2)# use hin
tgrid = seq(1, 50, length.out = 50)dSup = seq(-10, 60, length.out = 100)hin = replicate(30, vector("list", 50), simplify = FALSE)
for(i in 1:30){
  for (j in 1:50){
    hin[[i]][[j]] = hist(yin[i,j,])}
}
result2 = VarObj(tgrid, hin = hin)# use din
tgrid = seq(1, 50, length.out = 50)dSup = seq(-10, 60, length.out = 100)din = array(dim=c(30, 50, 100))
for(i in 1:30){
  din[i, ] = t(sapply(tgrid, function(t))dnorm(dSup, mean = rnorm(1, mean = t, sd = 1/t))
  }))
}
result3 = VarObj(tgrid, din = din, optns=list(dSup = dSup))
# use qin
tgrid = seq(1, 50, length.out = 50)qSup = seq(0.00001,1-0.00001,length.out = 100)
qin = array(dim=c(30, 50, 100))
for(i in 1:30){
  qin[i,  ] = t(sapply(tgrid, function(t))qnorm(qSup, mean = rnorm(1, mean = t, sd = 1/t))
  }))
```

```
}
result4 = VarObj(tgrid, qin = qin, optns=list(qSup = round(qSup, 4)))
```
WassFIntegral *Generalized Fréchet integrals of 1D distribution*

# Description

Calculating generalized Fréchet integrals of 1D distribution (equipped with Wasserstein distance)

# Usage

```
WassFIntegral(phi, t_out, Q, Qout)
```
# Arguments

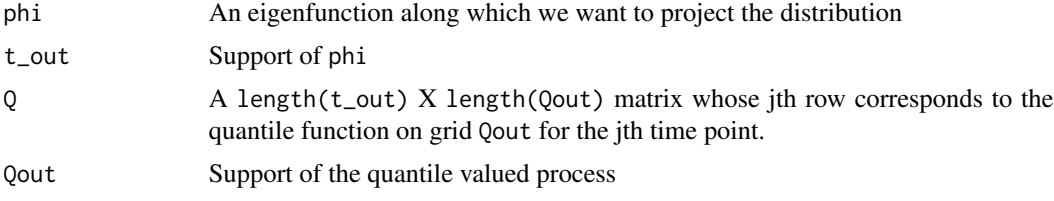

# Value

A list of the following:

f Quantile function corresponding to the frechet integral of Q along phi

# References

Dubey, P., & Müller, H. G. (2020). Functional models for time-varying random objects. Journal of the Royal Statistical Society: Series B (Statistical Methodology), 82(2), 275-327.

```
#simulation as in the paper Dubey, P., & Müller, H. G. (2020).
# Functional models for time-varying random objects.
# JRSSB, 82(2), 275-327.
n < - 100N < -50t_out <- seq(0, 1, length.out = N)phi1 \leftarrow function(t){
  (t^2-0.5)/0.3416
}
phi2 <- function(t){
```
<span id="page-53-0"></span>

# WassFIntegral 55

```
sqrt(3)*t
}
phi3 \leftarrow function(t){
 (t^3 - 0.3571*t^2 - 0.6*t + 0.1786)/0.0895}
Z <- cbind(rnorm(n)*sqrt(12), rnorm(n), runif(n)*sqrt(72), runif(n)*sqrt(9))
mu_vec <- 1 + Z[,1] %*% t(phi1(t_out)) + Z[,2] %*% t(phi3(t_out))
sigma_vec <- 3 + Z[, 3] %*% t(phi2(t_out)) + Z[,4] %*% t(phi3(t_out))
# grids of quantile function
Nq < -40eps <- 0.00001
Qout <- seq(0+eps,1-eps,length.out=Nq)
# I: four dimension array of n x n matrix of squared distances
# between the time point u of the ith process and
# process and the time point v of the jth object process,
# e.g.: I[i,j,u,v] <- d_w^2(X_i(u) X_j(v)).
I \leftarrow \text{array}(\emptyset, \text{dim} = c(n,n,N,N))for(i in 1:n){
  for(j in 1:n){
    for(u in 1:N){
      for(v in 1:N){
        #wasserstein distance between distribution X_i(u) and X_j(v)
       I[i,j,u,v] \leftarrow (mu\_vec[i,u] - mu\_vec[j,v])^2 + (sigma\_vec[i,u] - sigma\_vec[j,v])^2}
    }
 }
}
# check ObjCov work
Cov_result <- ObjCov(t_out, I, 3)
#Cov_result$lambda #12 6 1.75
# calculate Q
i <- 6 # for the ith subject
Q <- t(sapply(1:N, function(t){
  qnorm(Qout, mean = mu\_vec[i, t], sd = sigma\_vec[i, t])}))
score_result <- WassFIntegral(Cov_result$phi[,1], t_out, Q, Qout)
score_result$f
```
# <span id="page-55-0"></span>Index

color.bar, [3](#page-2-0) colorRampPalette, *[49](#page-48-0)* CovFIntegral, [4](#page-3-0) CovFMean, [6,](#page-5-0) *[7](#page-6-0)* CreateCovRegPlot, [7](#page-6-0) CreateDensity, [8](#page-7-0) DenANOVA, [11](#page-10-0) DenCPD, [13](#page-12-0) DenFMean, [16,](#page-15-0) *[48,](#page-47-0) [49](#page-48-0)* DenFVar, [17](#page-16-0) dist4cov, [19](#page-18-0) dist4den, [20](#page-19-0) expSphere, [21](#page-20-0) frameSphere, [21](#page-20-0) frechet, [22](#page-21-0) frechet-package *(*frechet*)*, [22](#page-21-0) GloCorReg, [22](#page-21-0) GloCovReg, *[7](#page-6-0)*, [24](#page-23-0) GloDenReg, [25,](#page-24-0) *[48,](#page-47-0) [49](#page-48-0)* GloPointPrReg, [27](#page-26-0) GloSpheReg, [29](#page-28-0) heat.colors, *[49](#page-48-0)* LocCorReg, [30](#page-29-0) LocCovReg, *[7](#page-6-0)*, [32](#page-31-0) LocDenReg, *[16](#page-15-0)*, *[26](#page-25-0)*, *[28](#page-27-0)*, [34,](#page-33-0) *[37](#page-36-0)*, *[48,](#page-47-0) [49](#page-48-0)* LocPointPrReg, [36](#page-35-0) LocSpheReg, [38](#page-37-0) logSphere, [40](#page-39-0) NetANOVA, [40](#page-39-0) NetCPD, [42](#page-41-0) NetFIntegral, [43](#page-42-0) NetFVar, [45](#page-44-0) ObjCov, [46](#page-45-0)

plot.denReg, [47](#page-46-0) pol2car, [49](#page-48-0) SpheGeoDist, [50](#page-49-0) SpheGeoGrad, [50](#page-49-0) SpheGeoHess, [51](#page-50-0) terrain.colors, *[49](#page-48-0)* VarObj, [51](#page-50-0) WassFIntegral, [54](#page-53-0)